DUT SRC – IUT de Marne-la-Vallée 17/04/2013 INF240 – Bases de données

# *Cours 2*

# *Modèle logique et modèle physique des données*

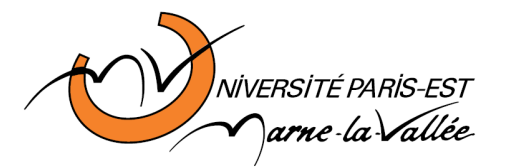

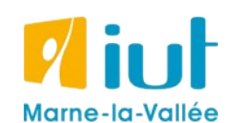

Philippe Gambette

### **Sources**

- Cours de Tony Grandame à l'IUT de Marne-la-Vallée en 2010-2011
- Cours de Mathieu Mangeot, IUT de Savoie

<http://jibiki.univ-savoie.fr/~mangeot/Cours/BasesDeDonnees.pdf>

• Cours de Fabrice Meuzeret, IUT de Troyes

<http://195.83.128.55/~fmeuzeret/vrac/>

• Livre de Laurent Audibert : *Bases de données - de la modélisation au SQL*  Version partielle sur : <http://laurent-audibert.developpez.com/Cours-BD/html/index.php>

### **Plan du cours 2 – Modèle logique et modèle physique**

- Résumé des épisodes précédents
- Modèle logique des données
- Passage du modèle conceptuel au modèle logique des données
- Modèle physique des données

### **Plan**

- Résumé des épisodes précédents
- Modèle logique des données
- Passage du modèle conceptuel au modèle logique des données
- Modèle physique des données

# **Résumé de l'épisode précédent**

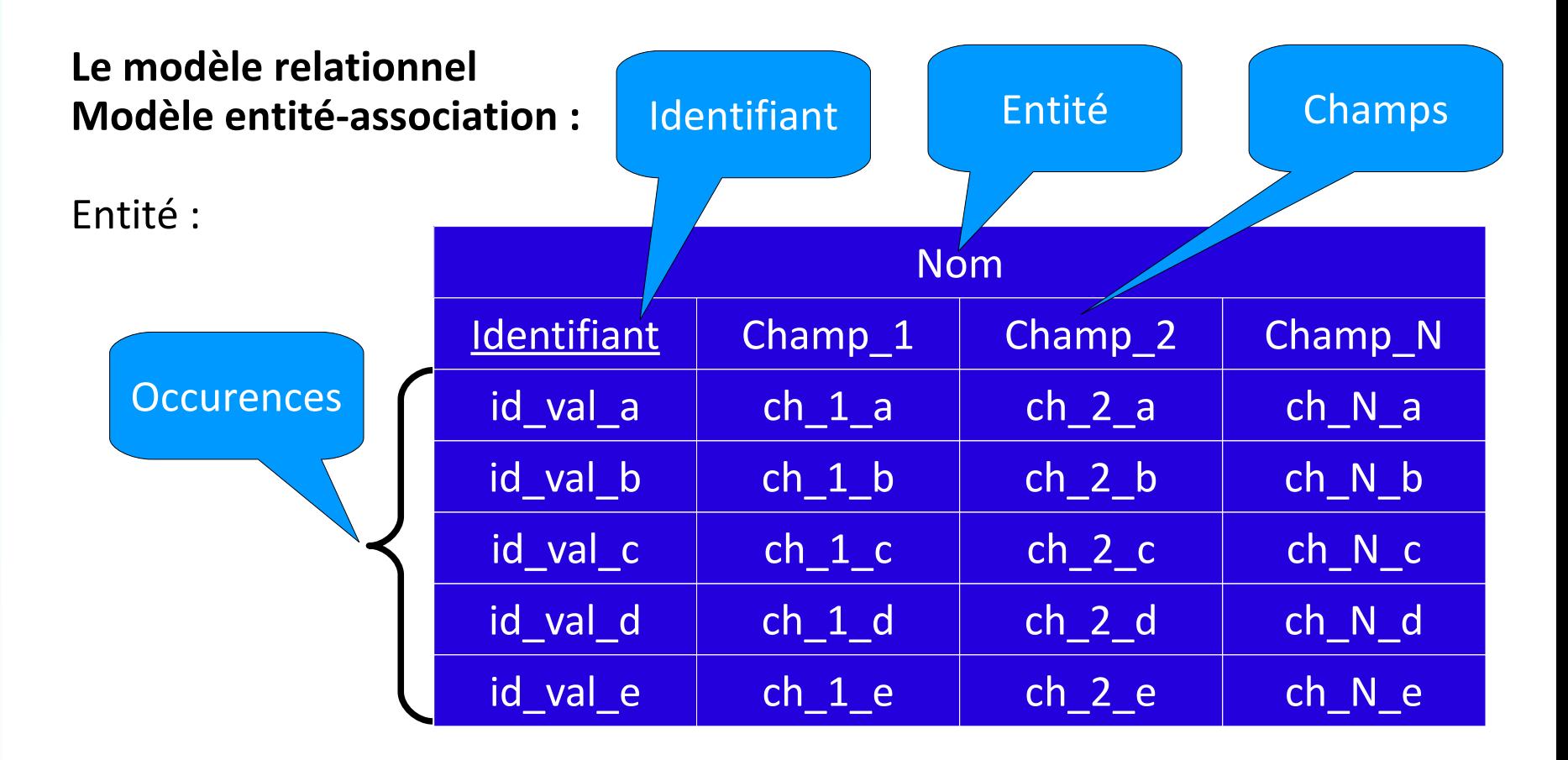

Association :

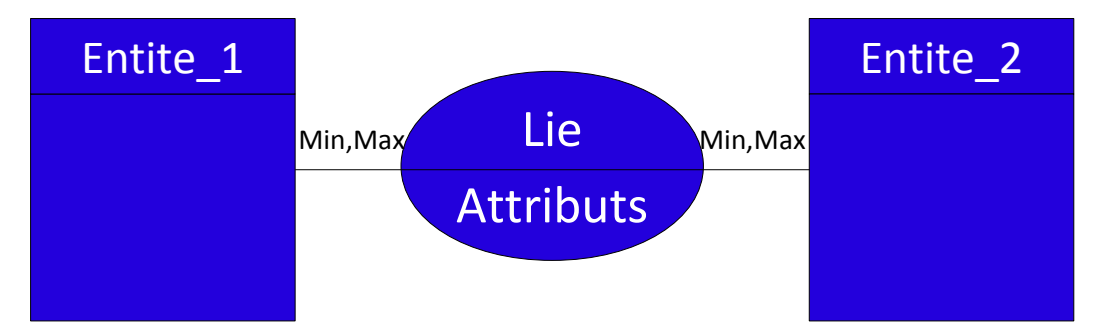

### **Plan**

- Résumé des épisodes précédents
- Modèle logique des données
- Passage du modèle conceptuel au modèle logique des données
- Modèle physique des données

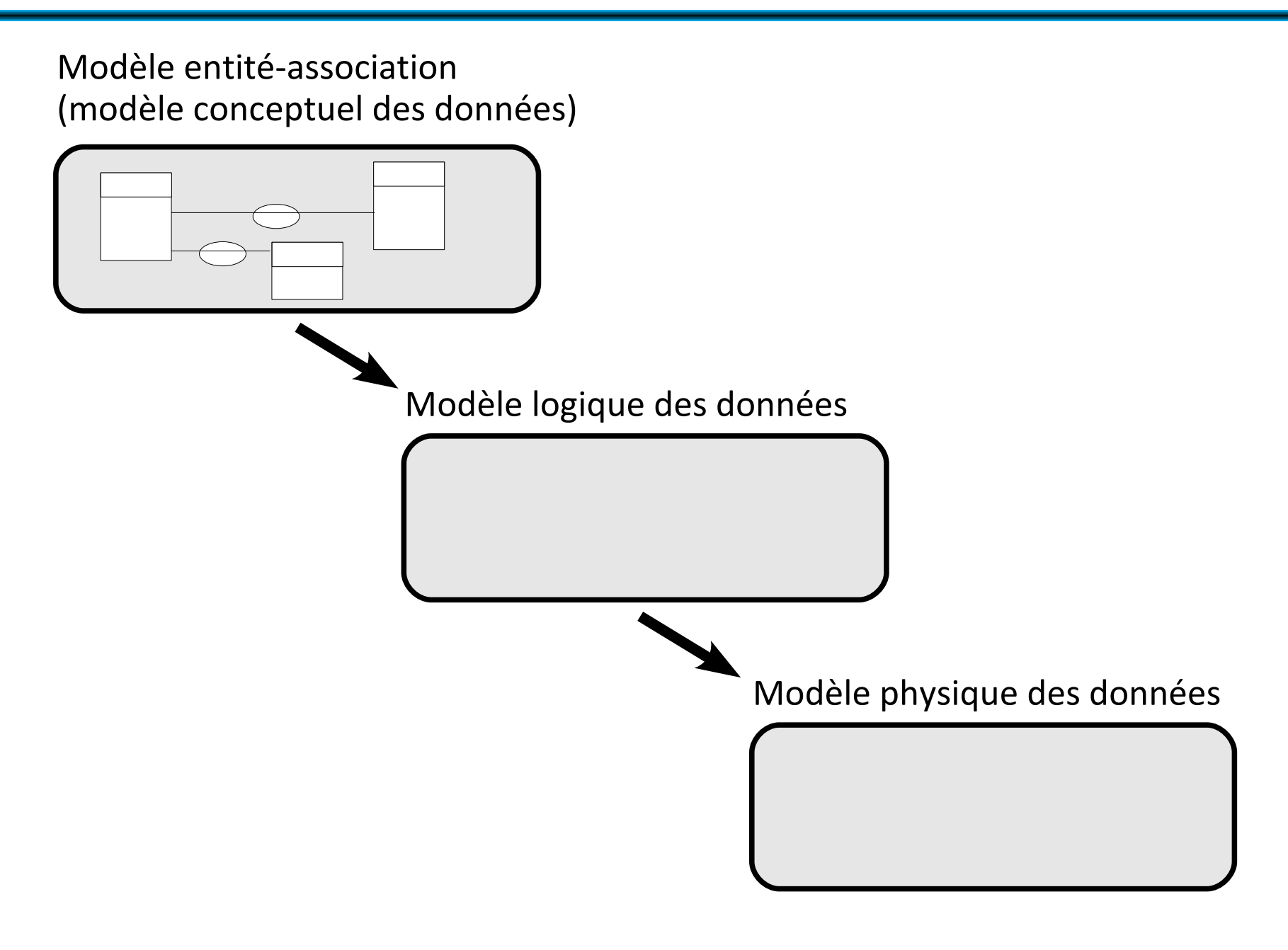

Modèle entité-association (modèle conceptuel des données)

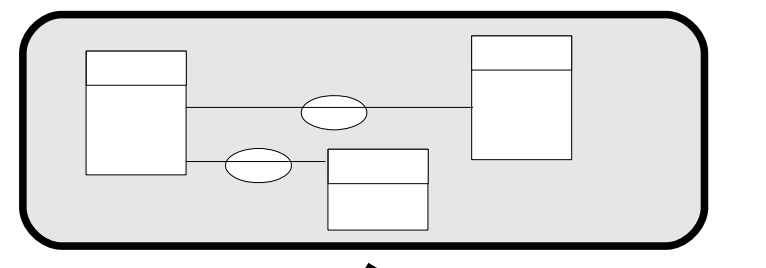

Modèle logique des données

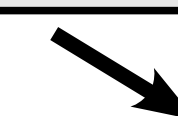

 $\sim$   $\sim$ 

Modèle physique des données

Modèle logique des données

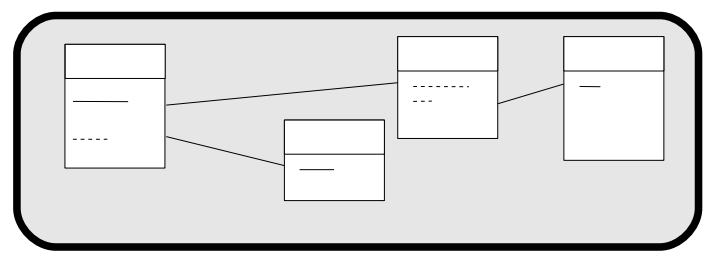

Intermédiaire entre **modèle entitéassociation** et **modèle physique des données**

Constitué de **tables relationnelles**, constituées d'attributs, parmi lesquels :

• une **clé primaire**

→ **identifie de manière unique** chaque occurrence de la table.

Modèle logique des données

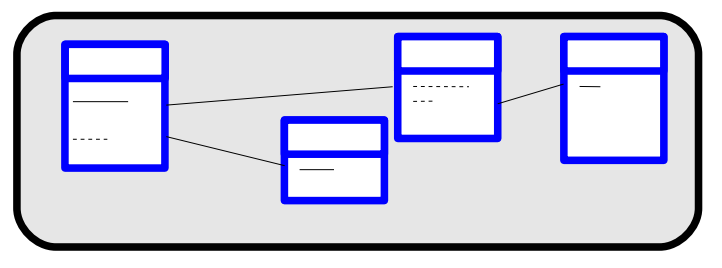

Intermédiaire entre **modèle entitéassociation** et **modèle physique des données**

Constitué de **tables relationnelles**, constituées d'attributs, parmi lesquels :

• une **clé primaire**

→ **identifie de manière unique** chaque occurrence de la table.

Modèle logique des données

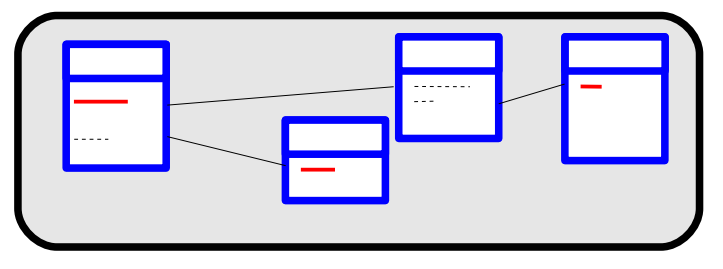

Intermédiaire entre **modèle entitéassociation** et **modèle physique des données**

Constitué de **tables relationnelles**, constituées d'attributs, parmi lesquels :

• une **clé primaire**

→ **identifie de manière unique** chaque occurrence de la table.

Modèle logique des données

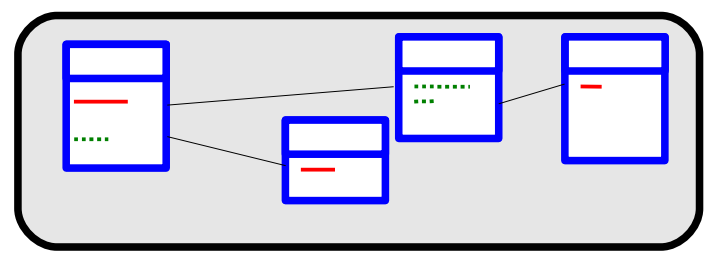

Intermédiaire entre **modèle entitéassociation** et **modèle physique des données**

Constitué de **tables relationnelles**, constituées d'attributs, parmi lesquels :

• une **clé primaire**

→ **identifie de manière unique** chaque occurrence de la table.

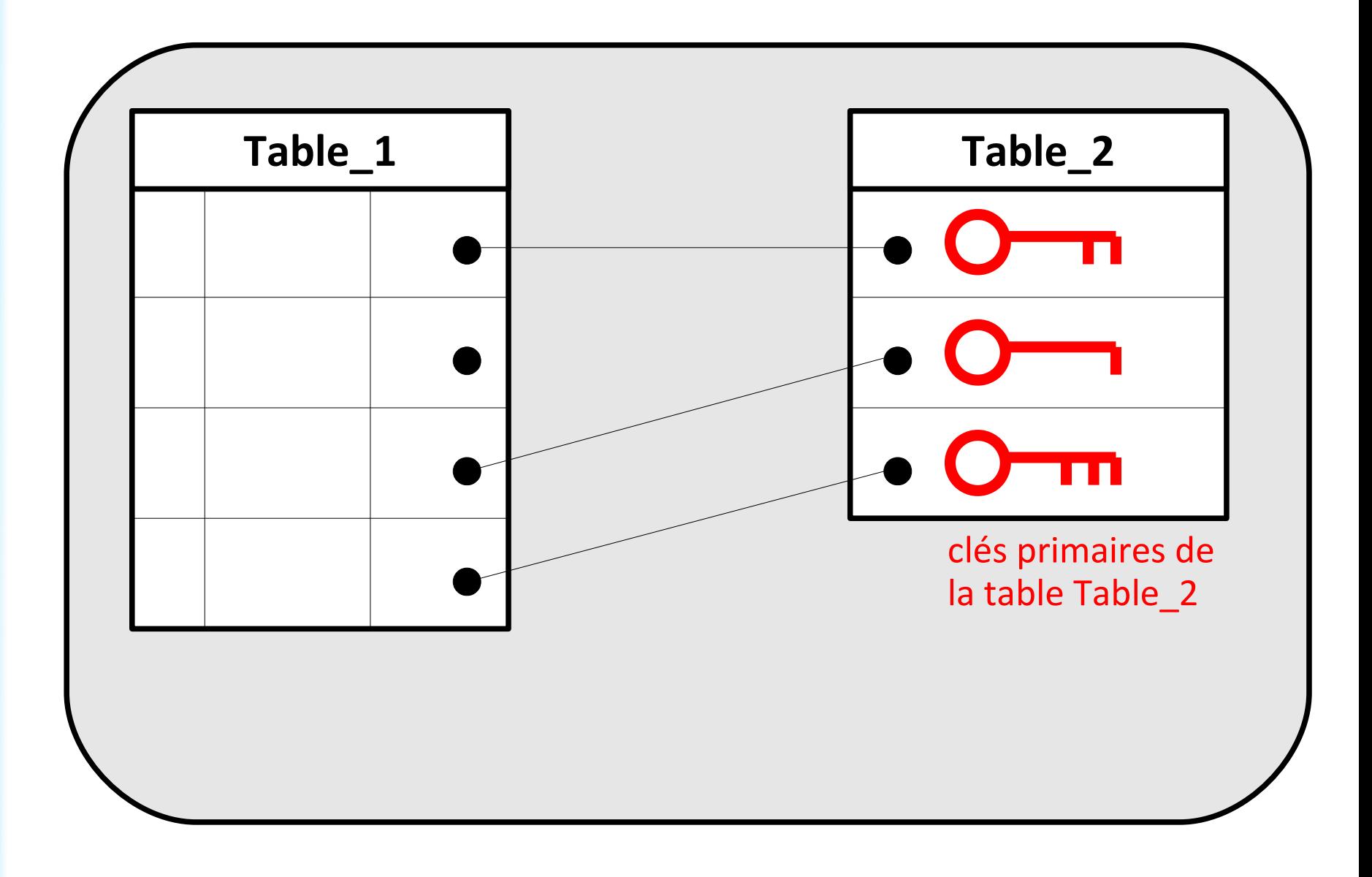

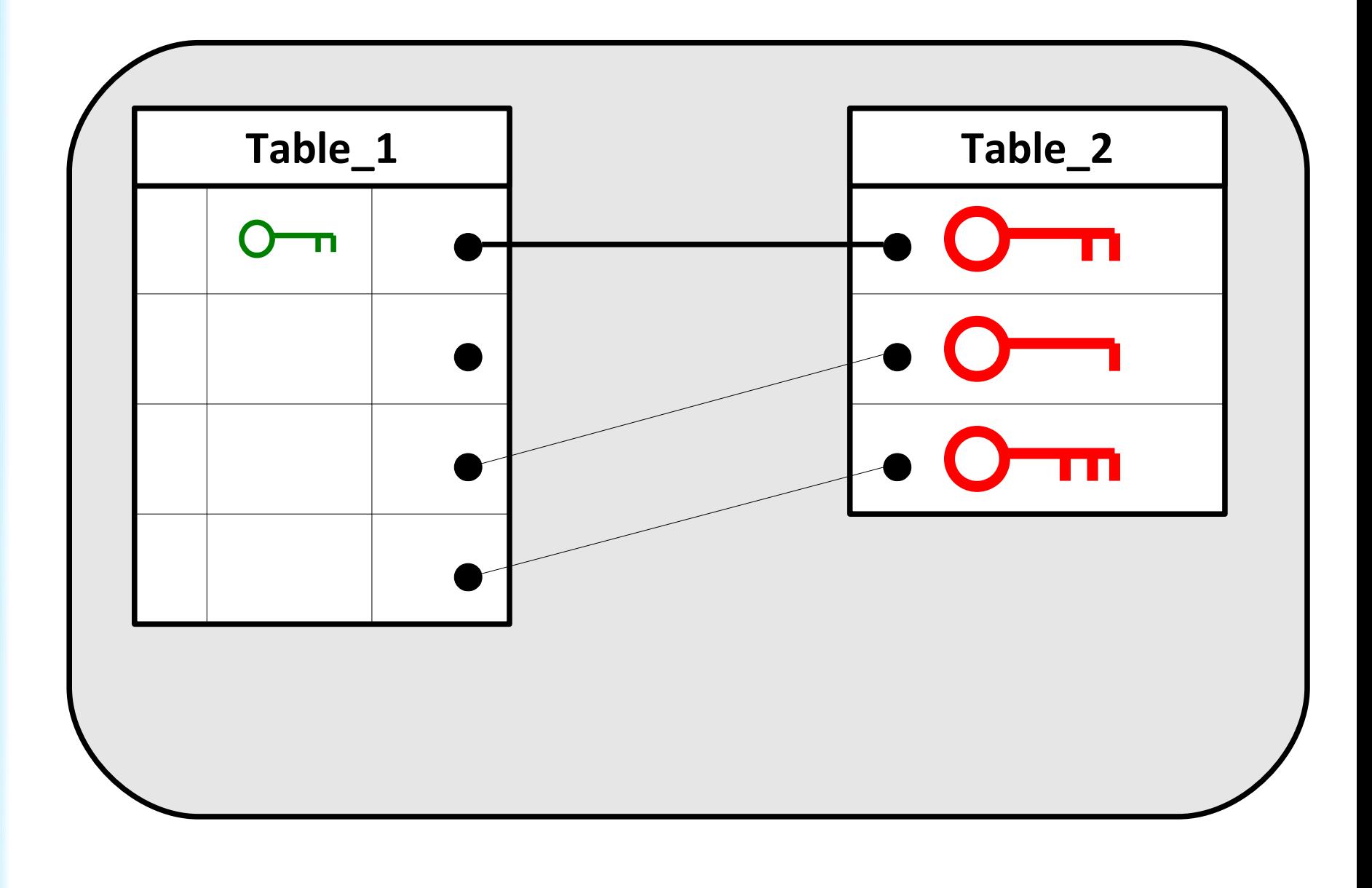

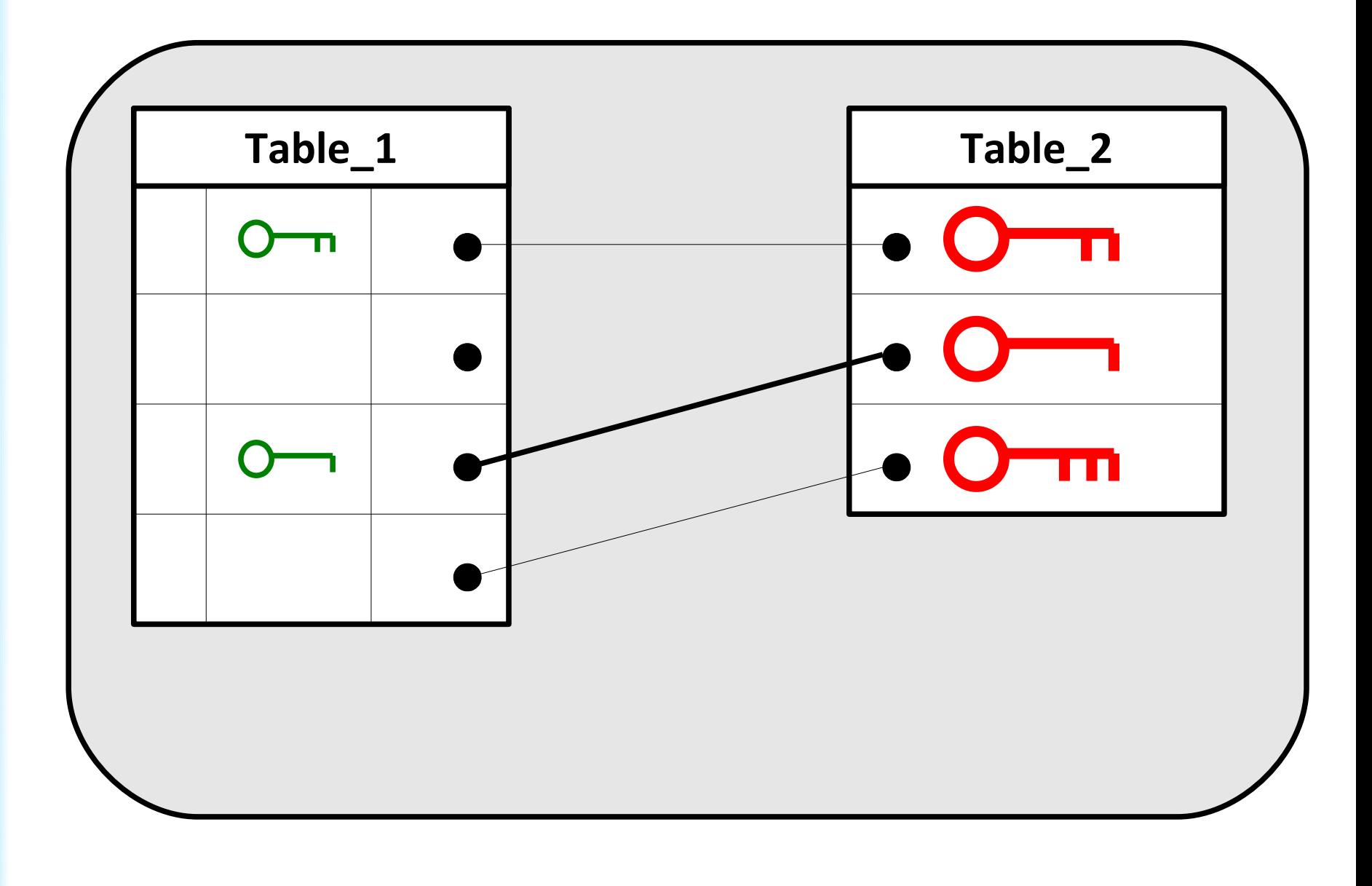

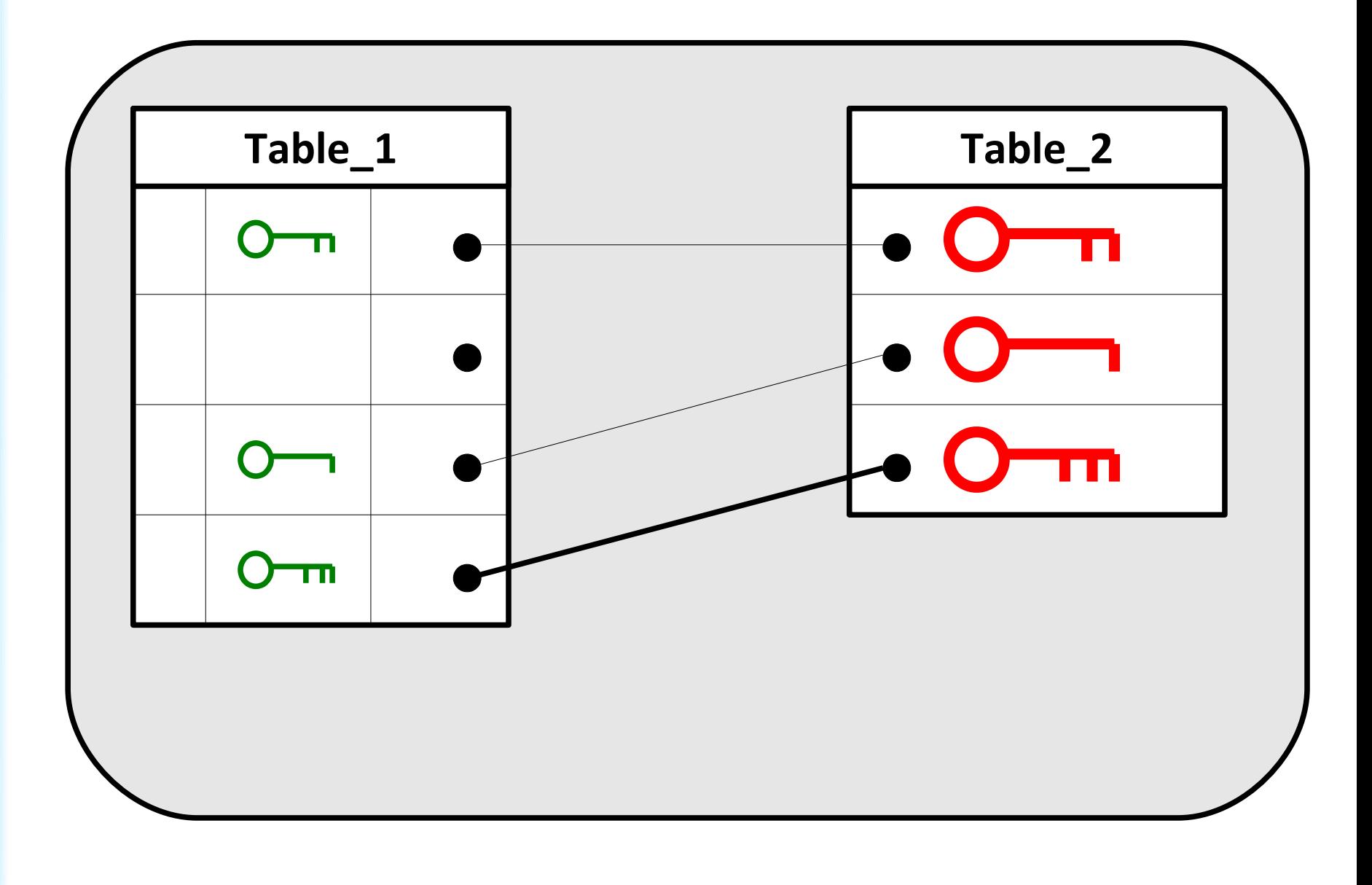

Modèle logique des données

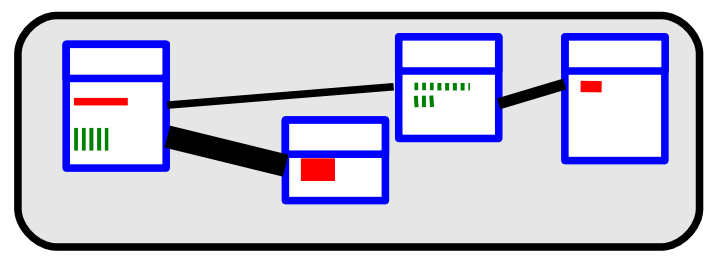

Intermédiaire entre **modèle entitéassociation** et **modèle physique des données**

Constitué de **tables relationnelles**, constituées d'attributs, parmi lesquels :

• une **clé primaire**

→ **identifie de manière unique** chaque occurrence de la table.

• éventuellement une ou plusieurs **clés étrangères** : clés primaires dans une autre table

→ les clés étrangères créent des **liens entre tables**

notation : souligné pointillé ou nom suivi par #

### **Plan**

- Résumé des épisodes précédents
- Modèle logique des données
- Passage du modèle conceptuel au modèle logique des données
- Modèle physique des données

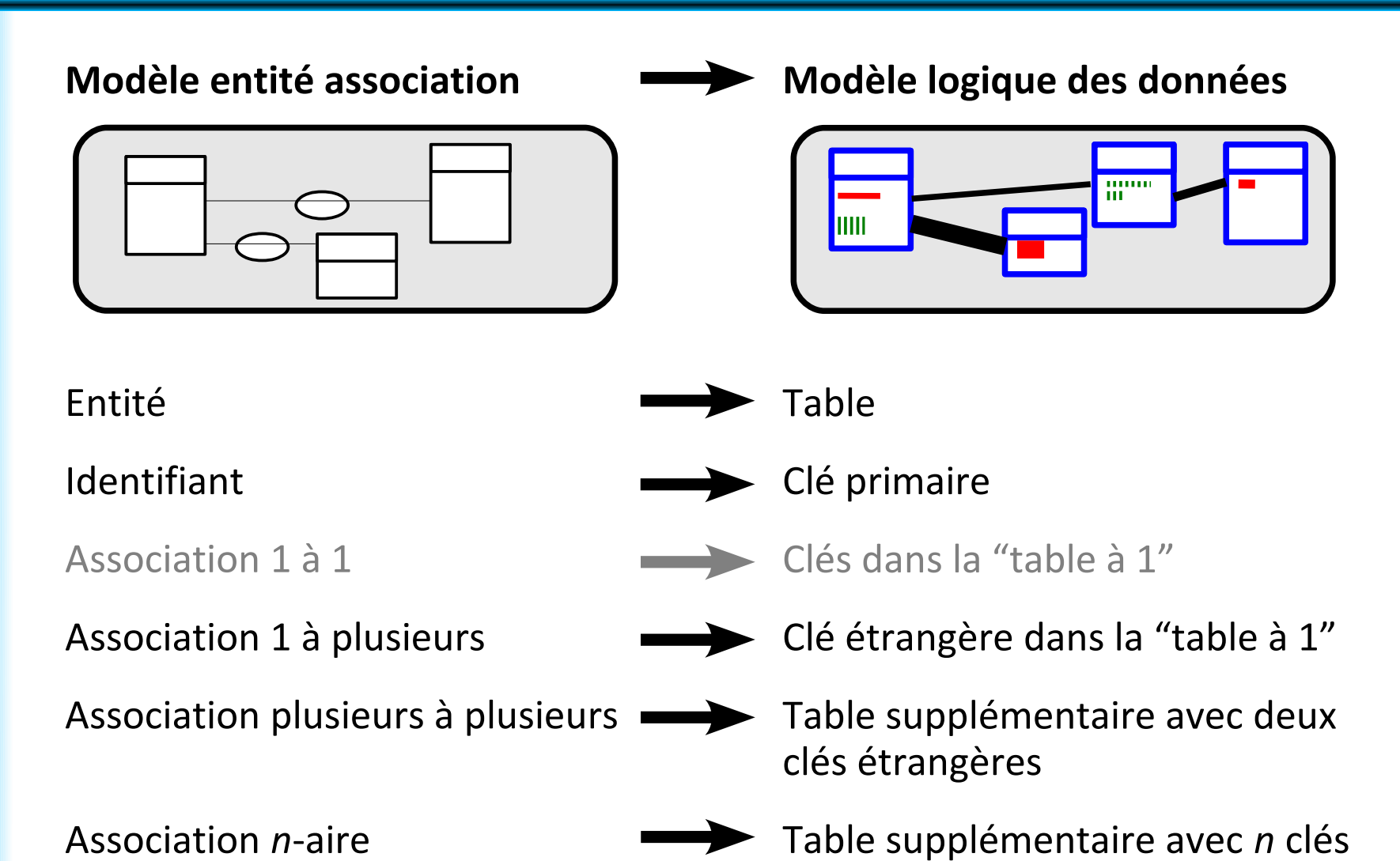

étrangères

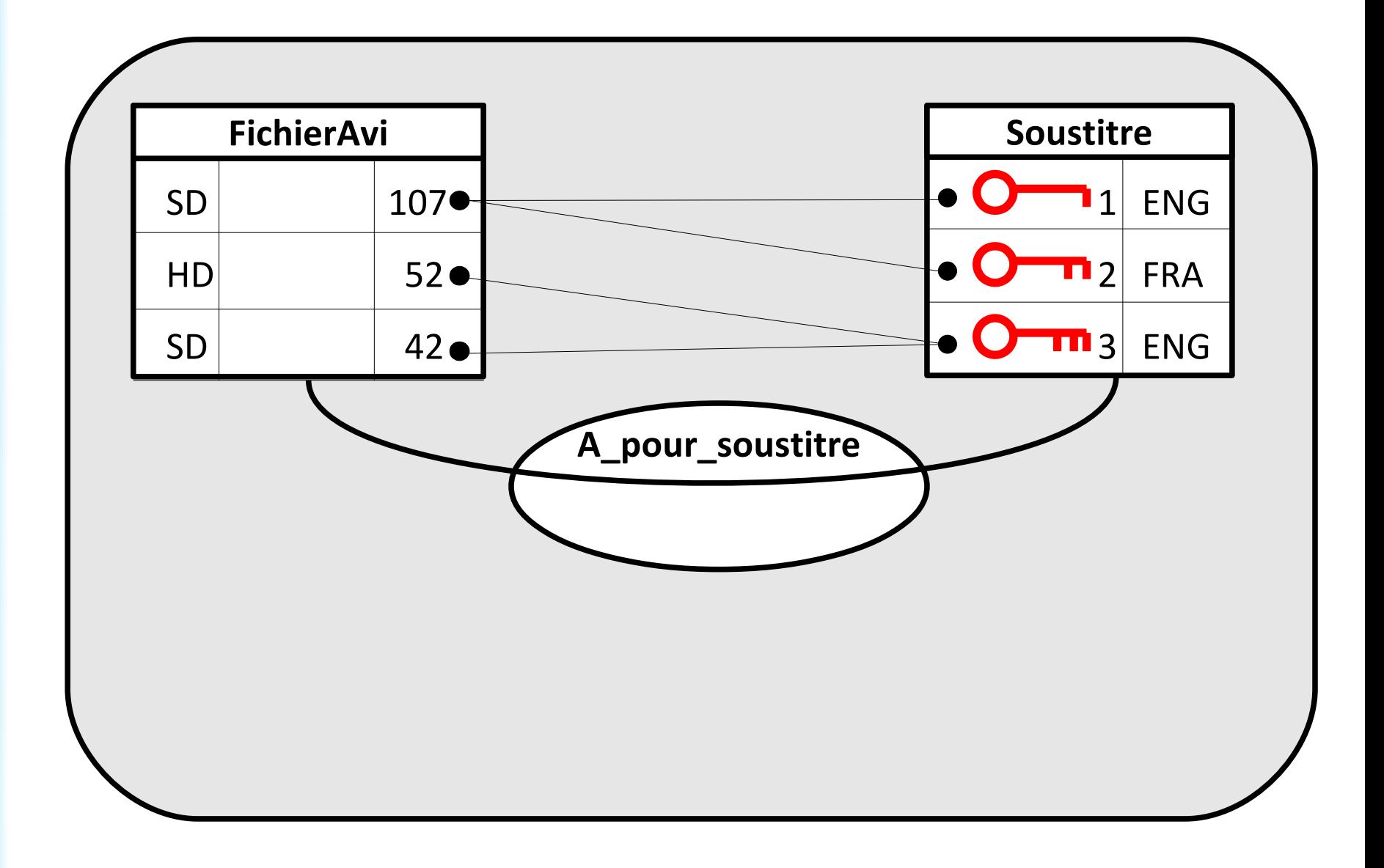

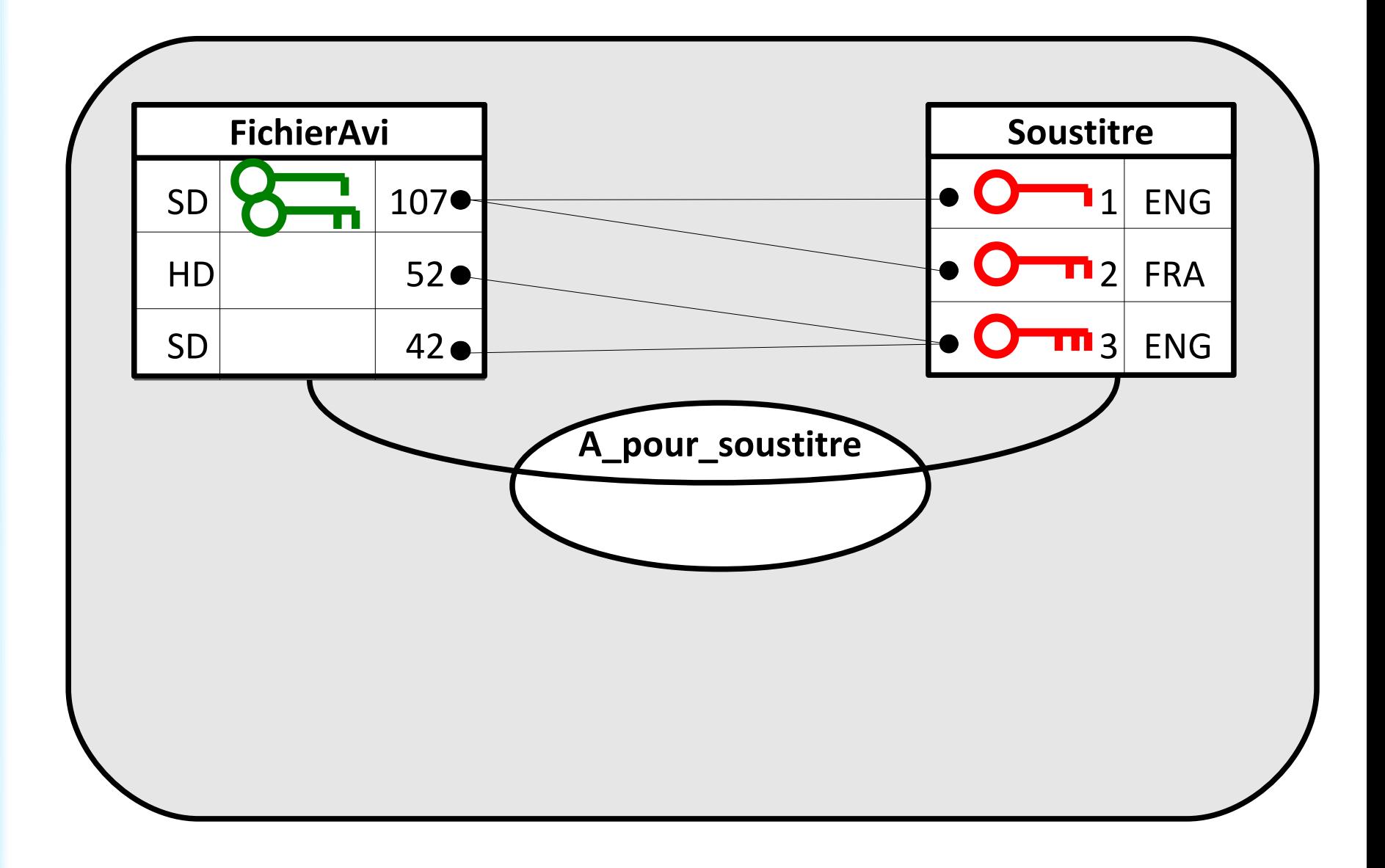

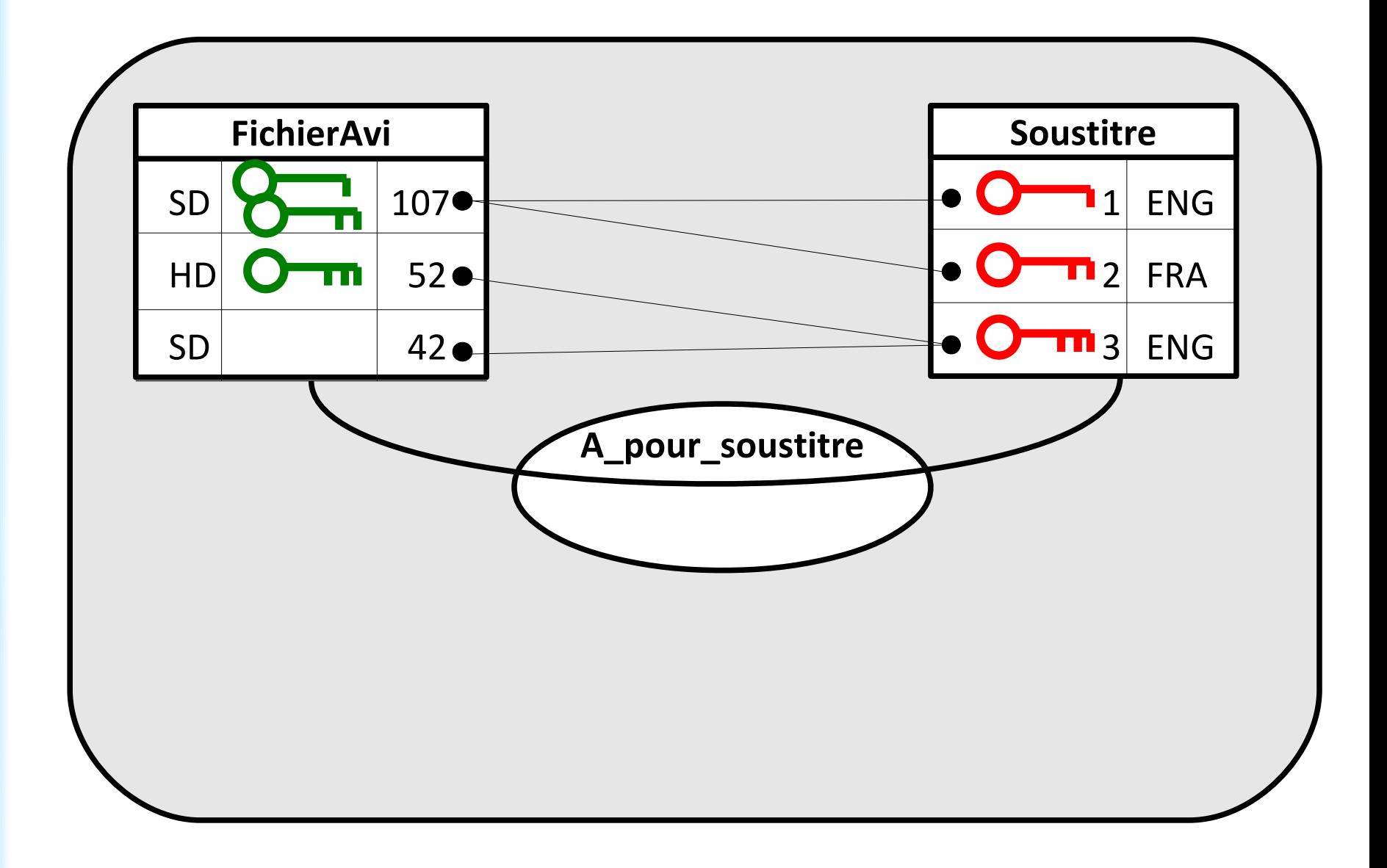

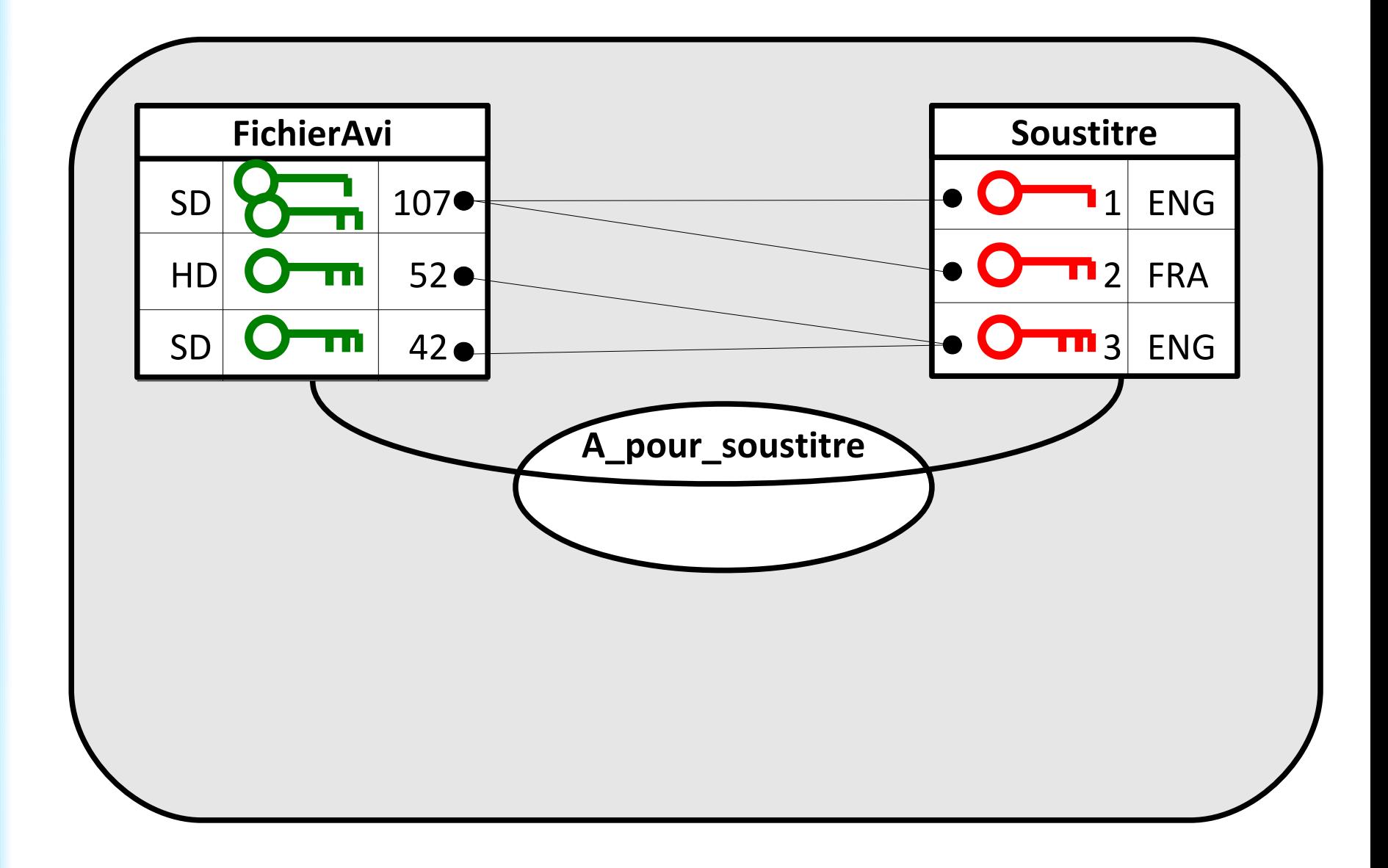

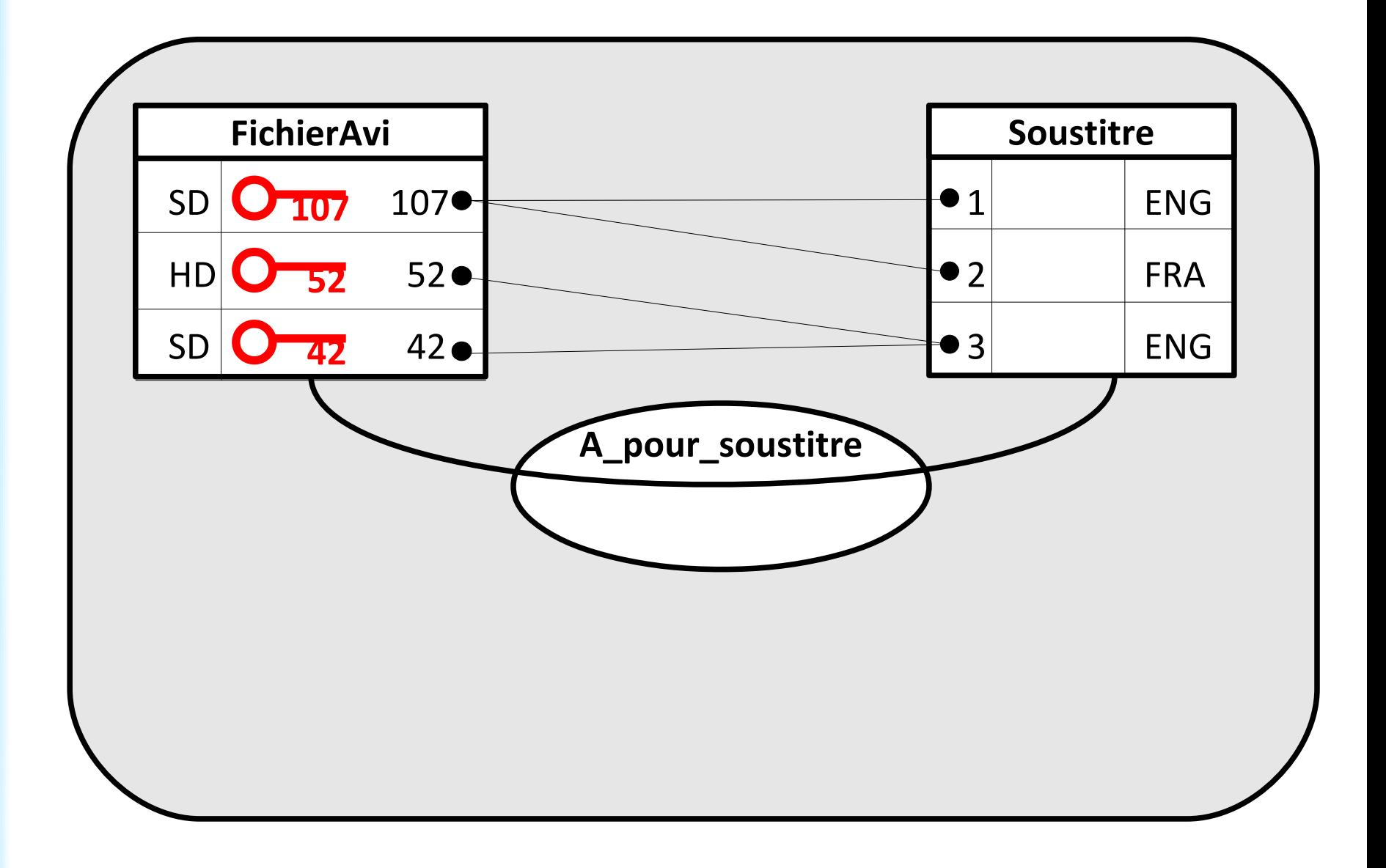

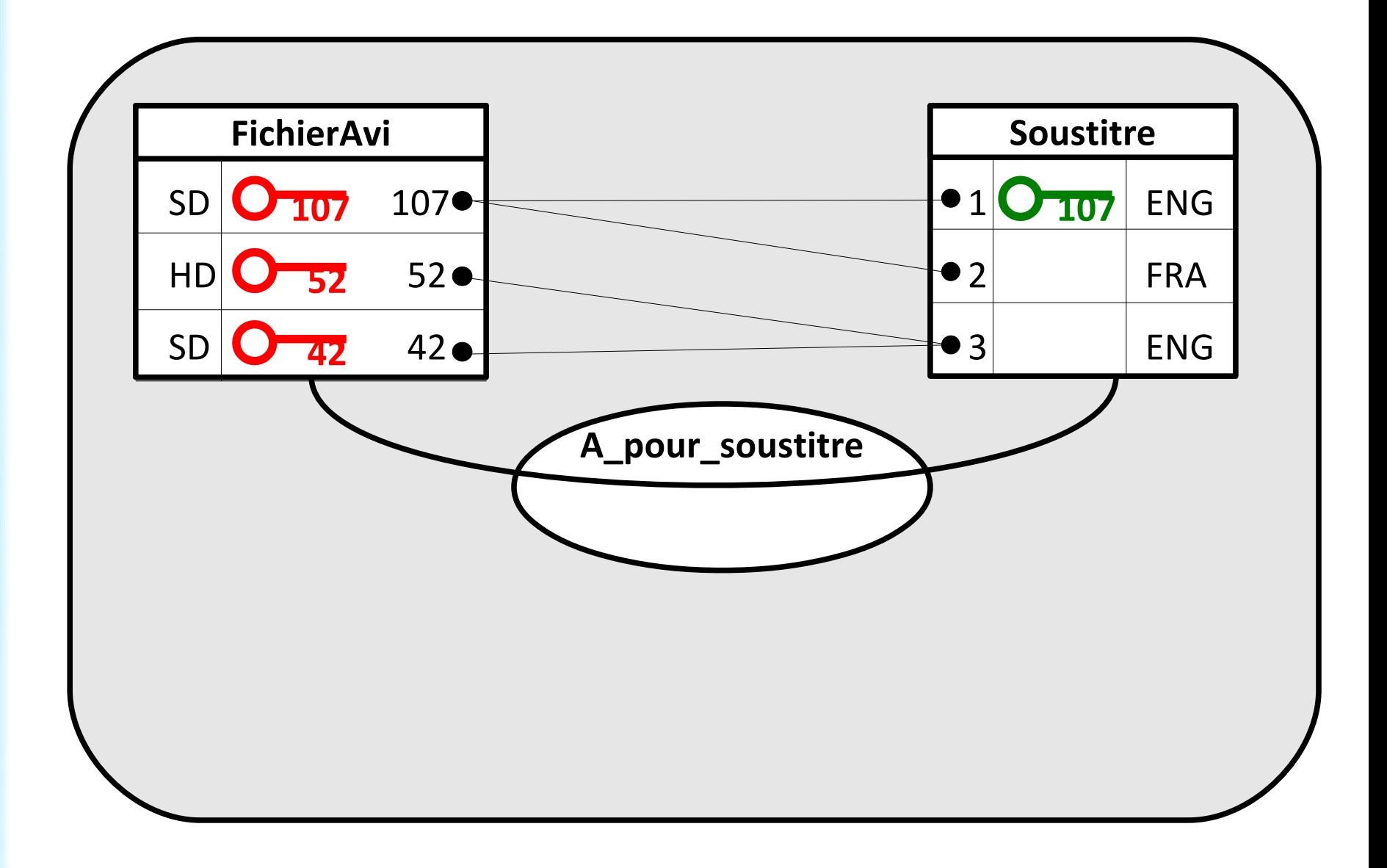

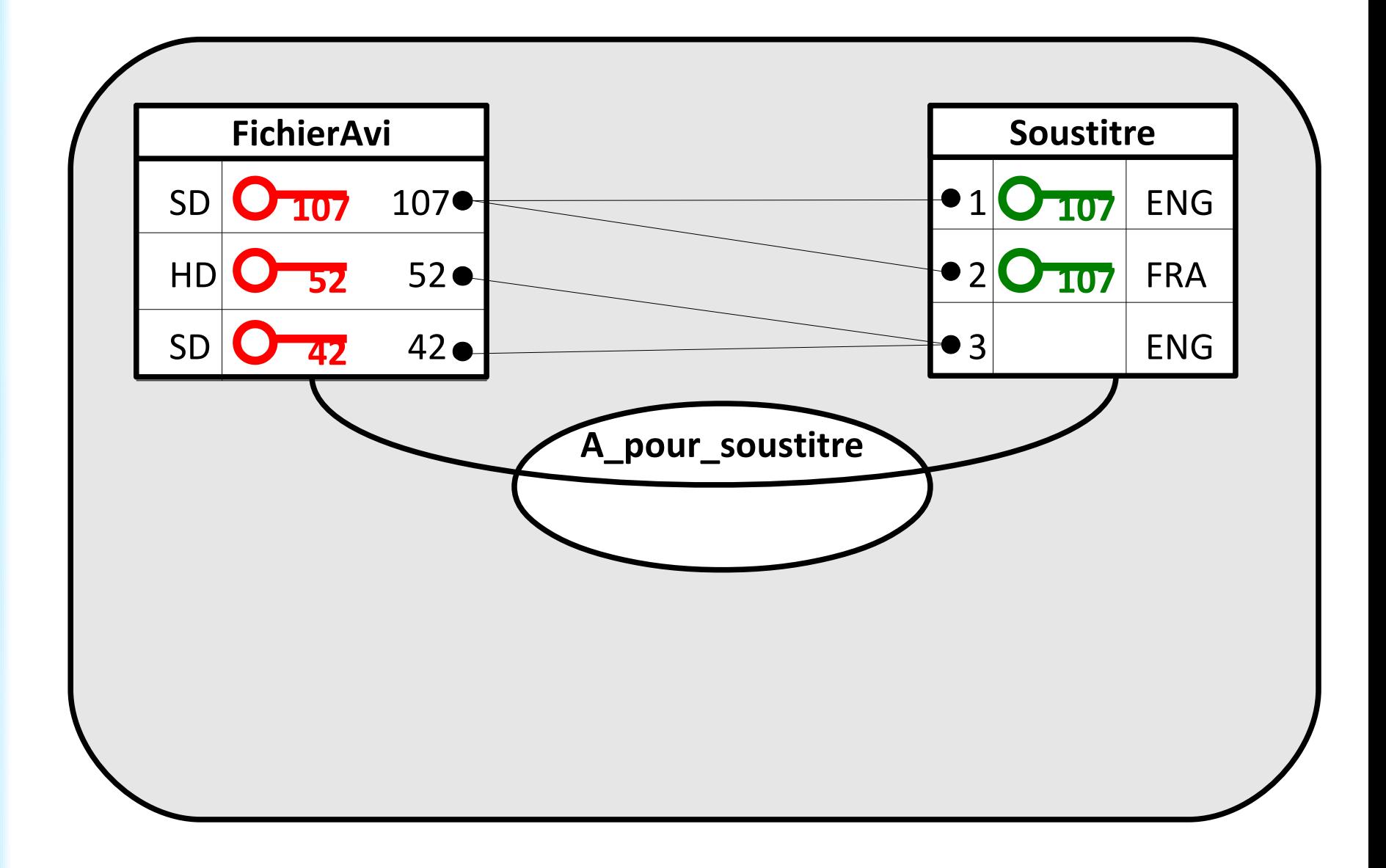

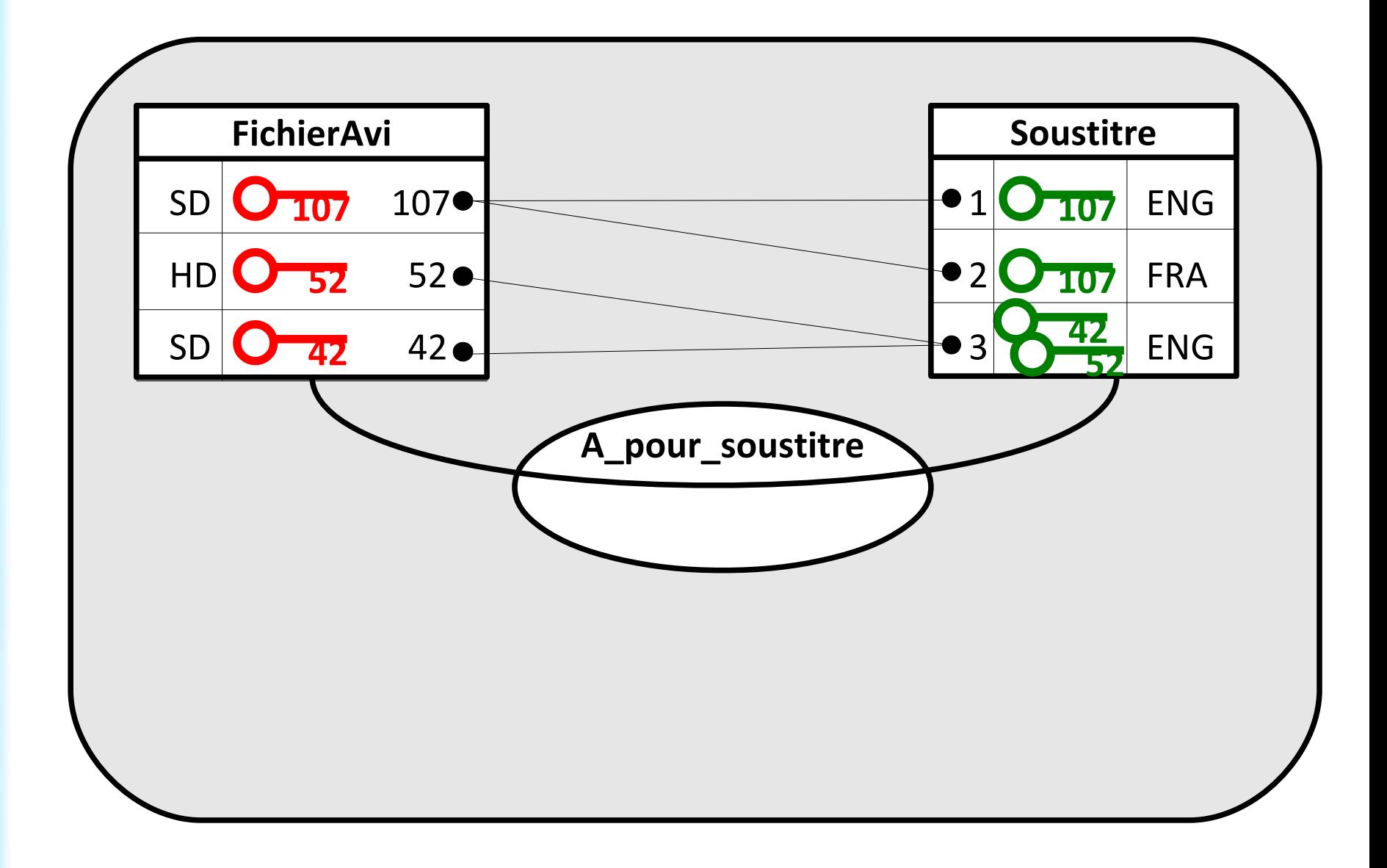

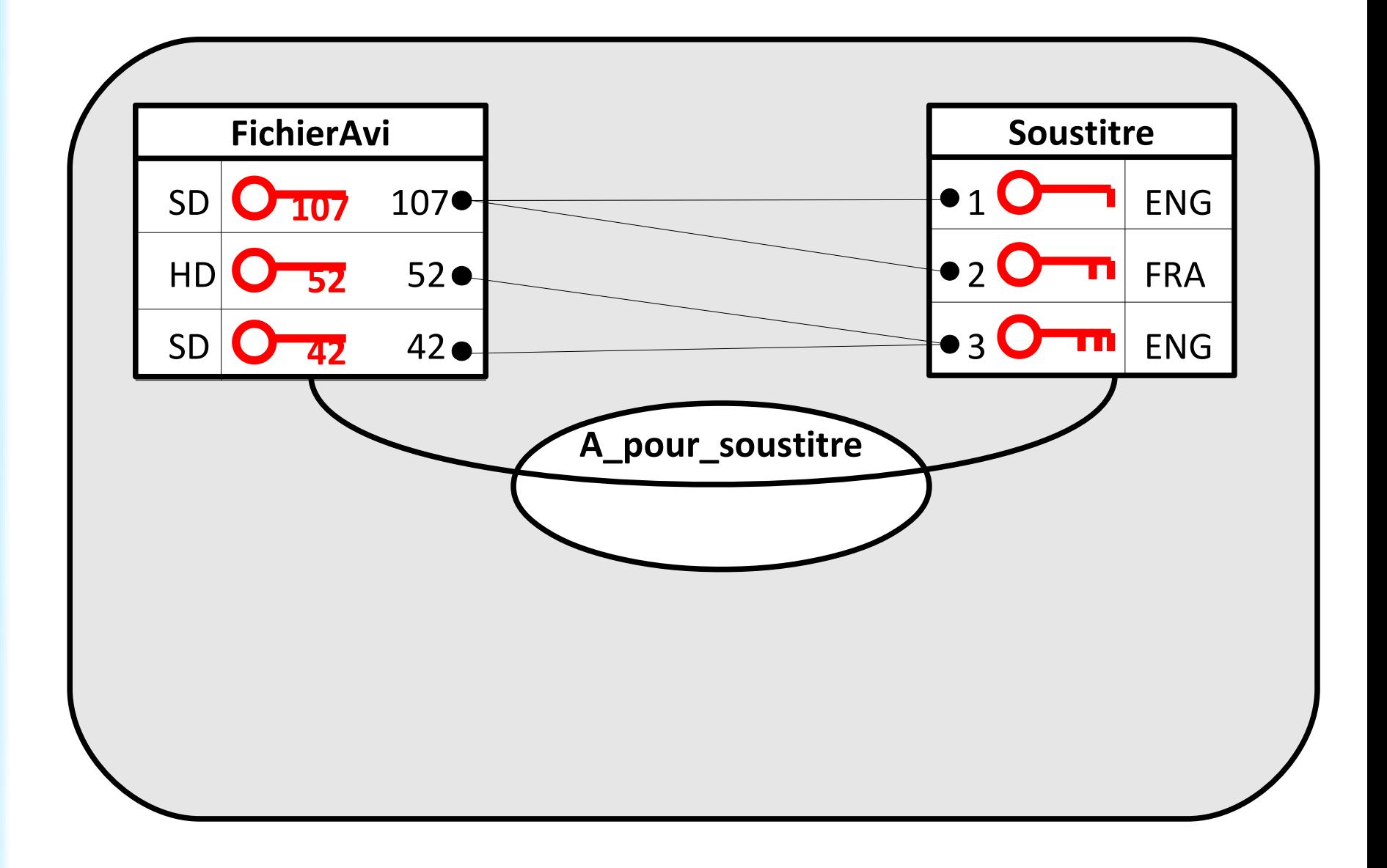

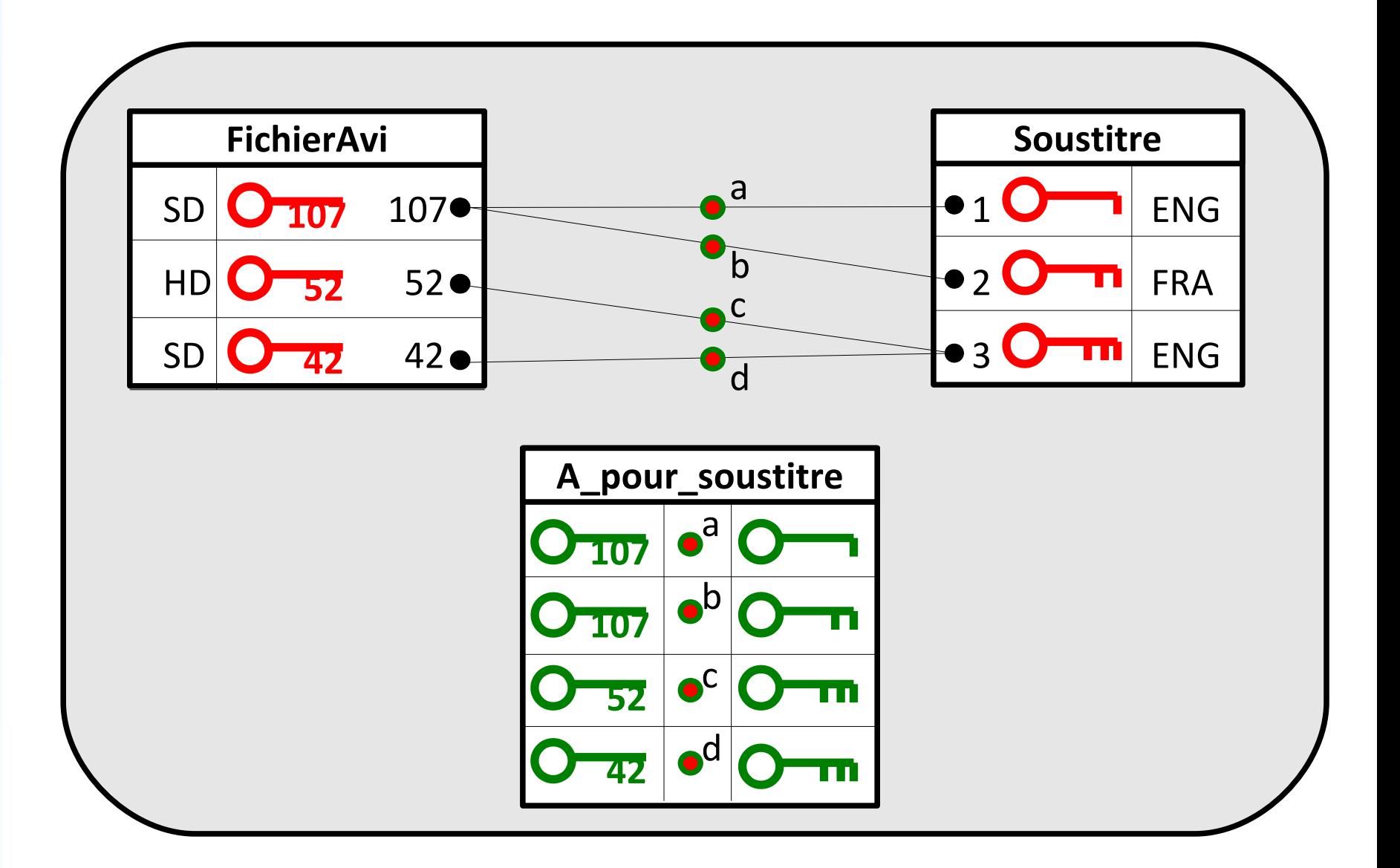

#### **Modèle entité association**

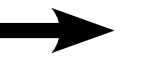

**Modèle logique des données**

Transformation automatique : exemple de WinDesign Database

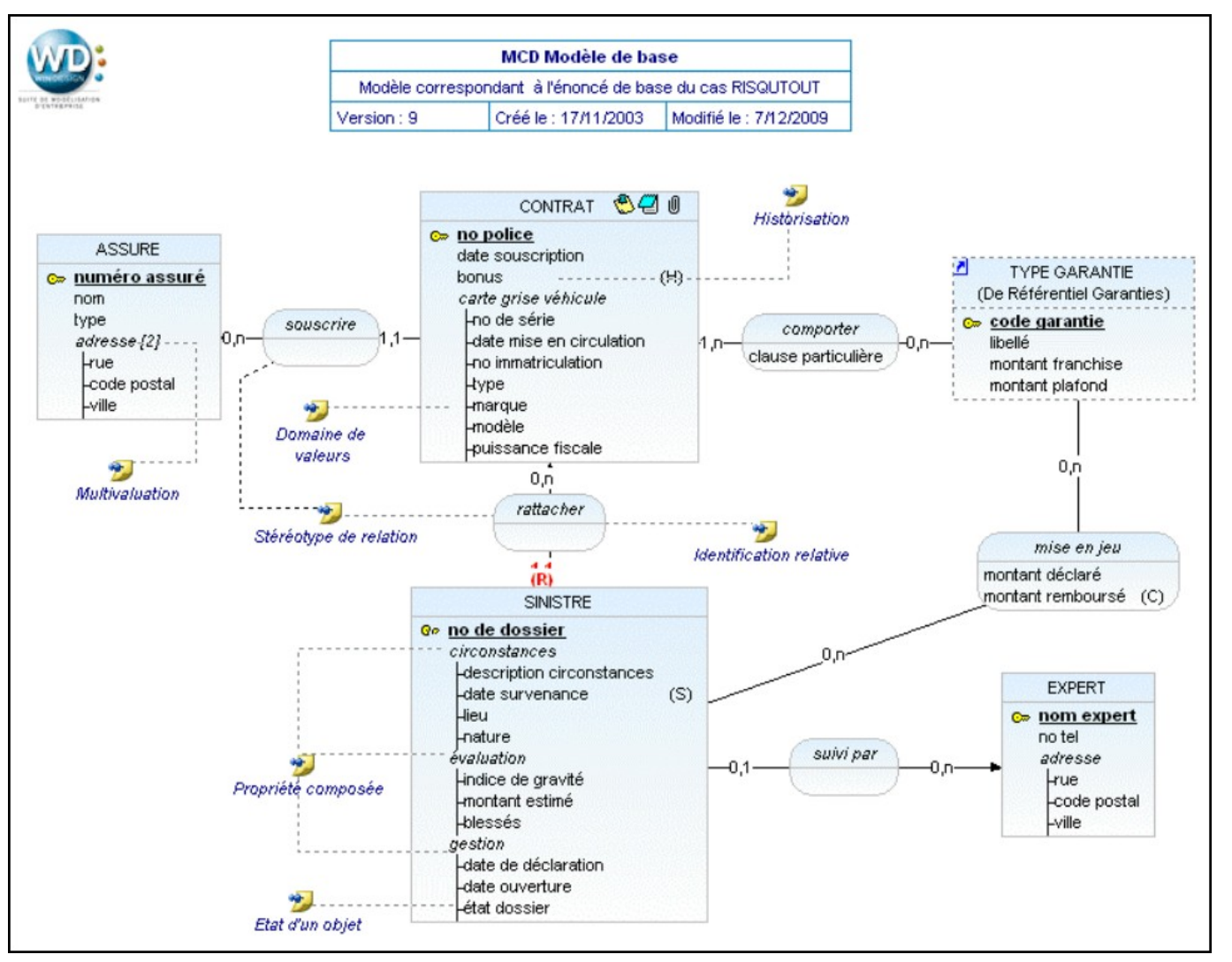

http://www.win-design.com/fr/Documentation/MANUEL%20DATABASE.pdf

#### **Modèle entité association**

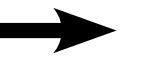

**Modèle logique des données**

Transformation automatique : exemple de WinDesign Database

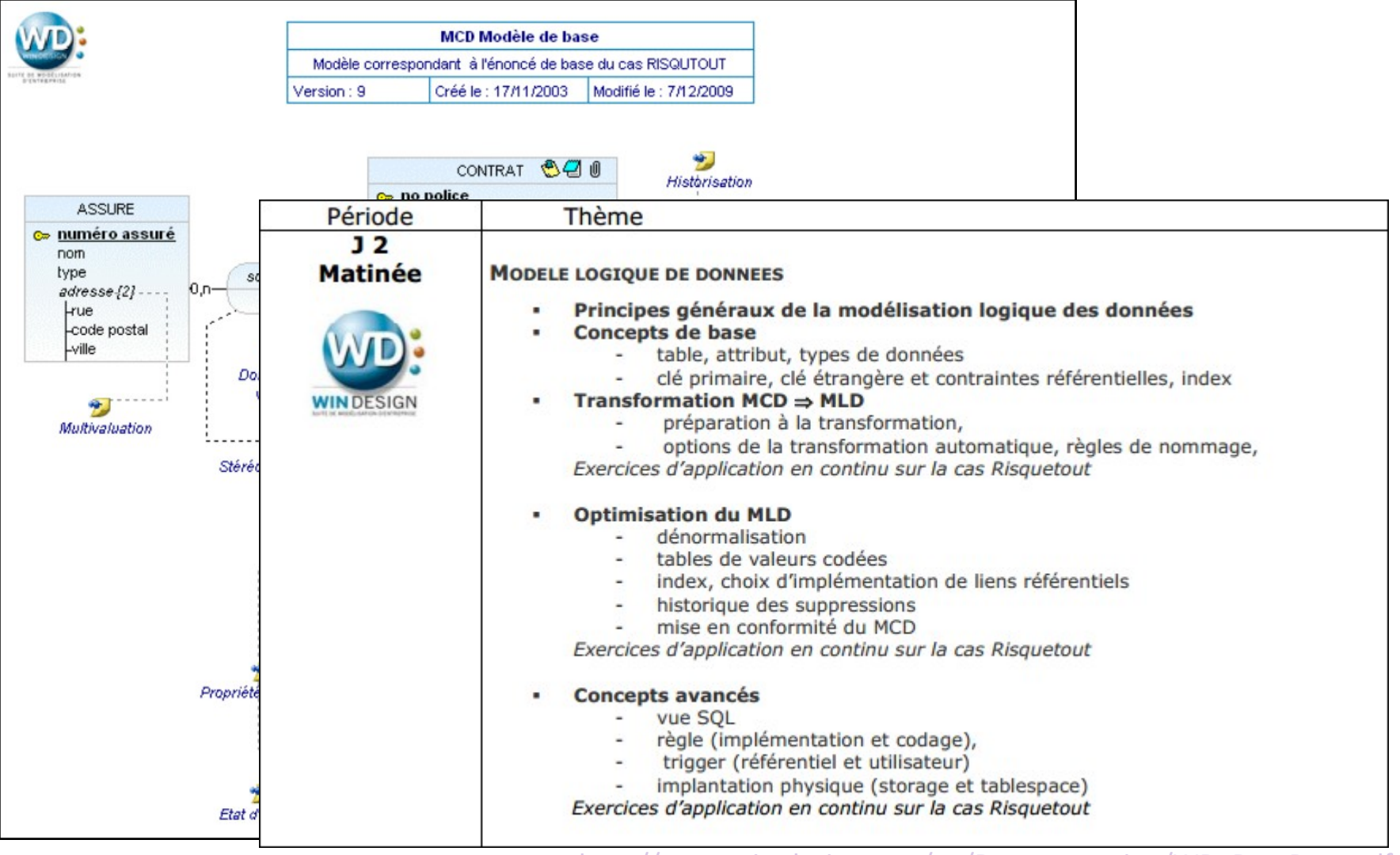

http://www.win-design.com/en/Documentation/WD\_DataBase.pdf

#### **Modèle entité association**

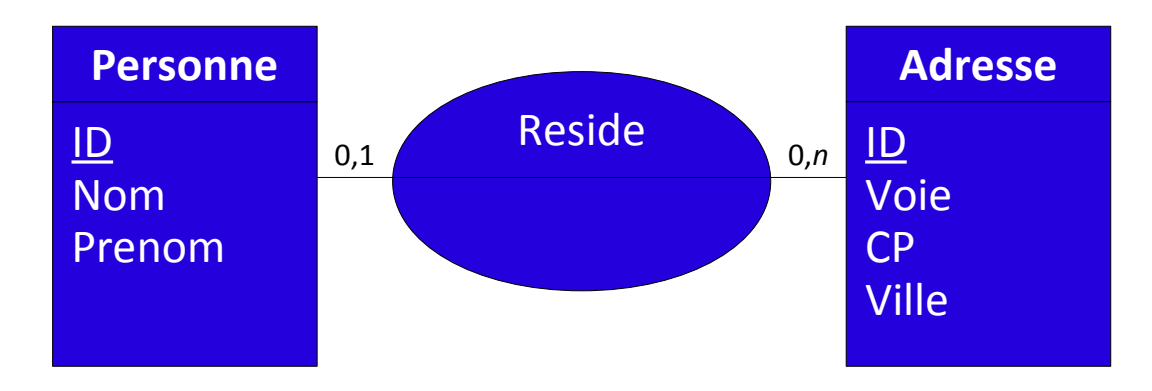

#### **Modèle entité association**

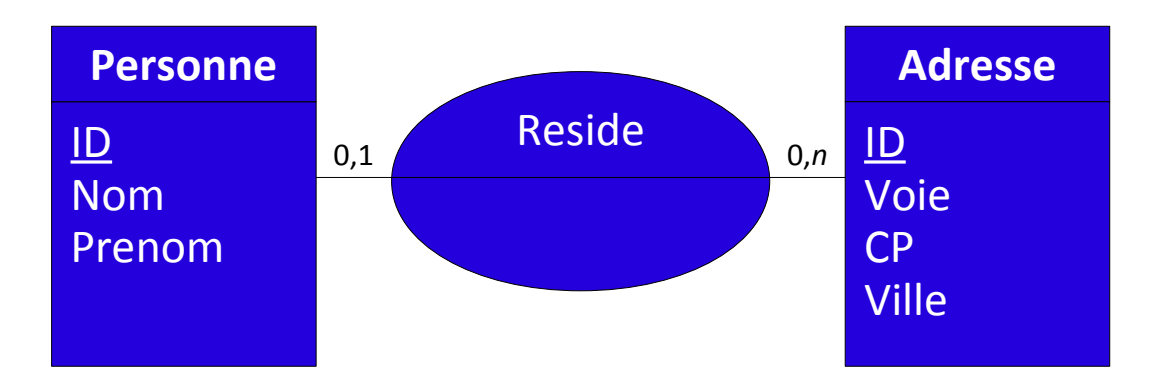

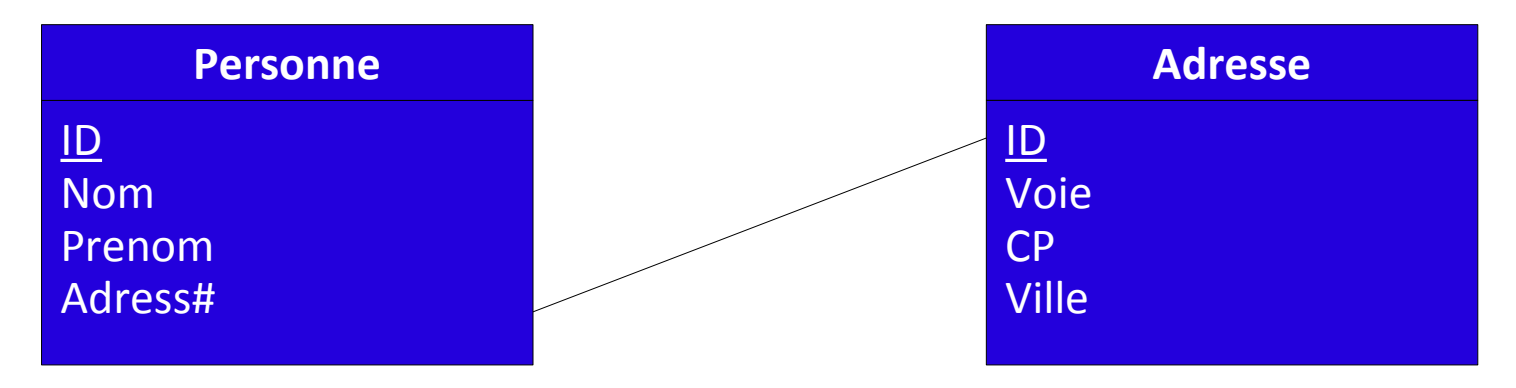

#### **Modèle entité association**

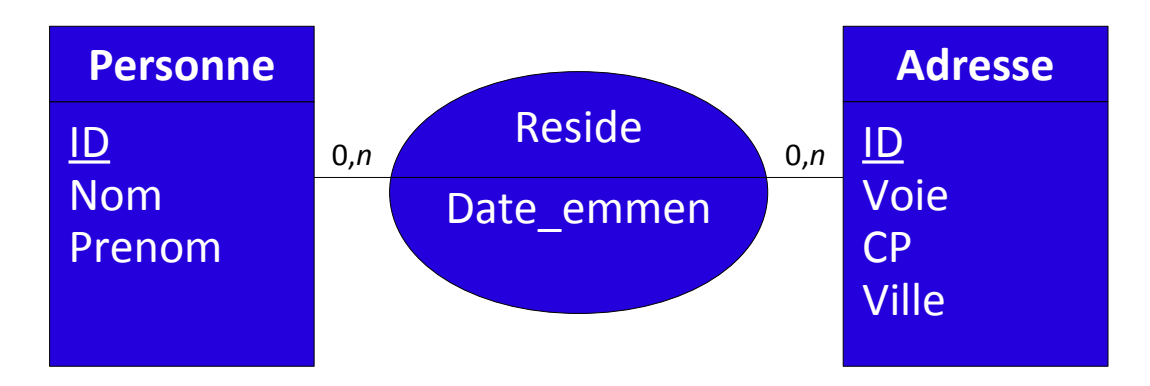

#### **Modèle entité association**

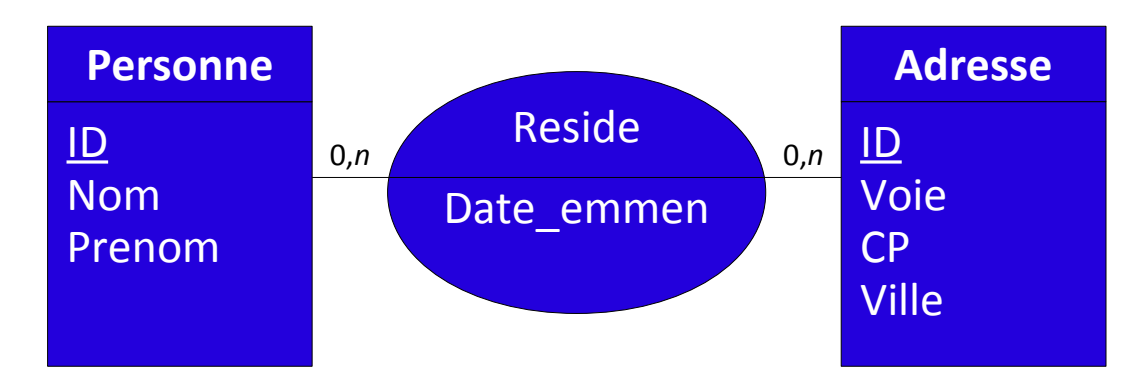

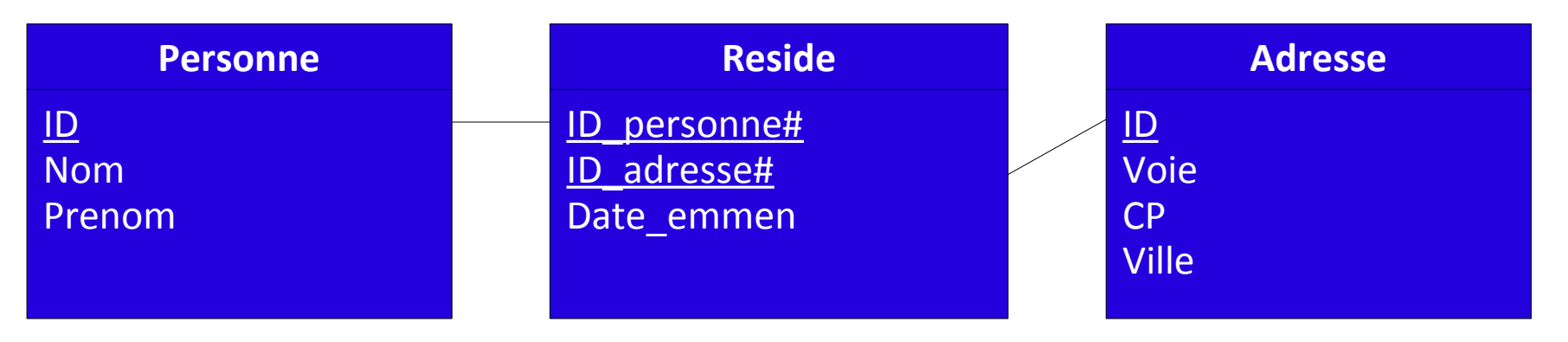

#### **Modèle entité association**

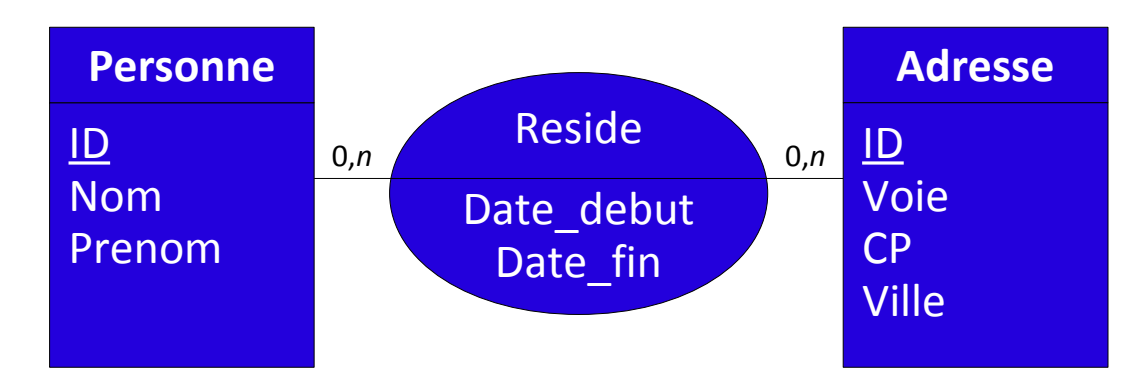

#### **Modèle entité association**

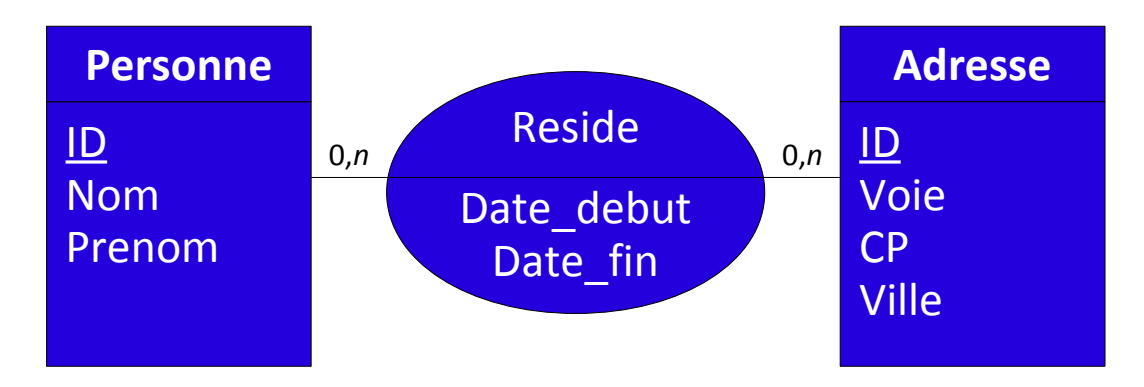

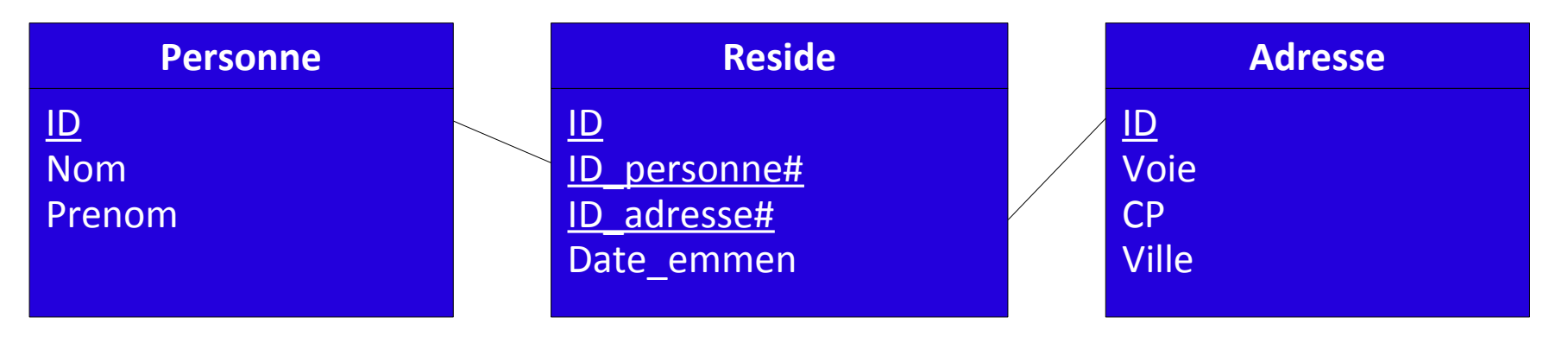

### **Plan**

- Résumé des épisodes précédents
- Modèle logique des données
- Passage du modèle conceptuel au modèle logique des données
- Modèle physique des données

# **Modèle physique des données**

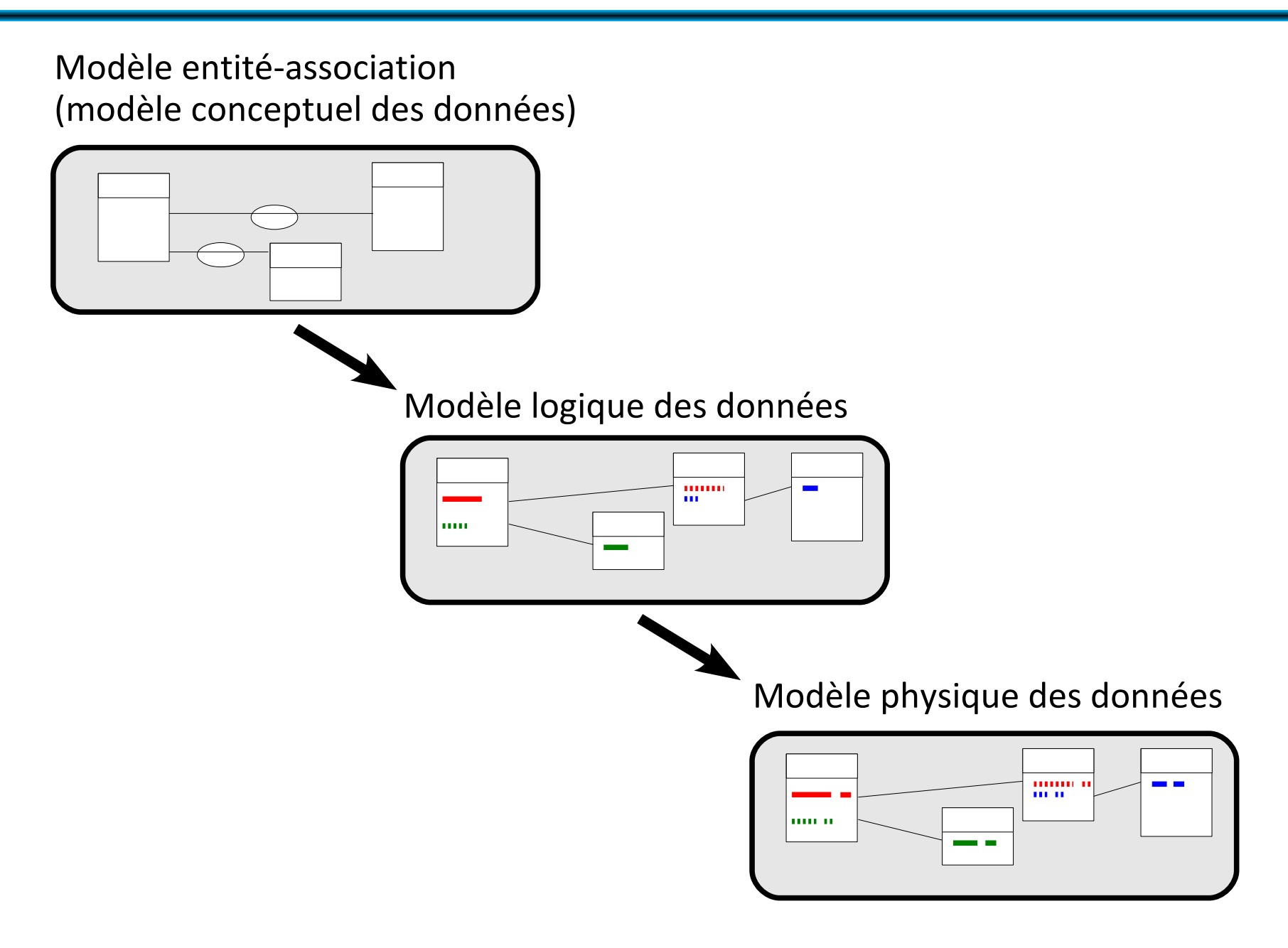

# **Le modèle physique des données**

Modèle physique des données

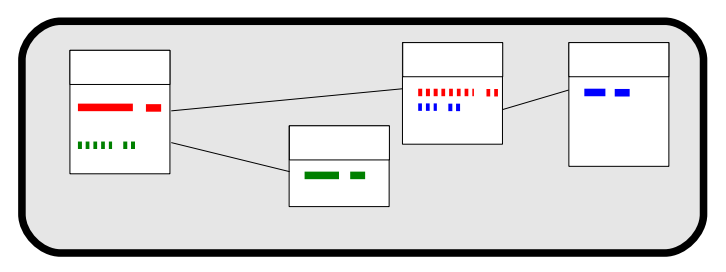

Constitué de **tables relationnelles**, constituées d'**attributs typés**, parmi lesquels :

- une **clé primaire**
	- → **identifie de manière unique** chaque occurrence de la table.
- éventuellement une ou plusieurs **clés étrangères** : clés primaires dans une autre table

Les **types de données** peuvent varier selon les systèmes de gestion de bases de données.

### **Le modèle physique des données : types**

#### Champs numériques

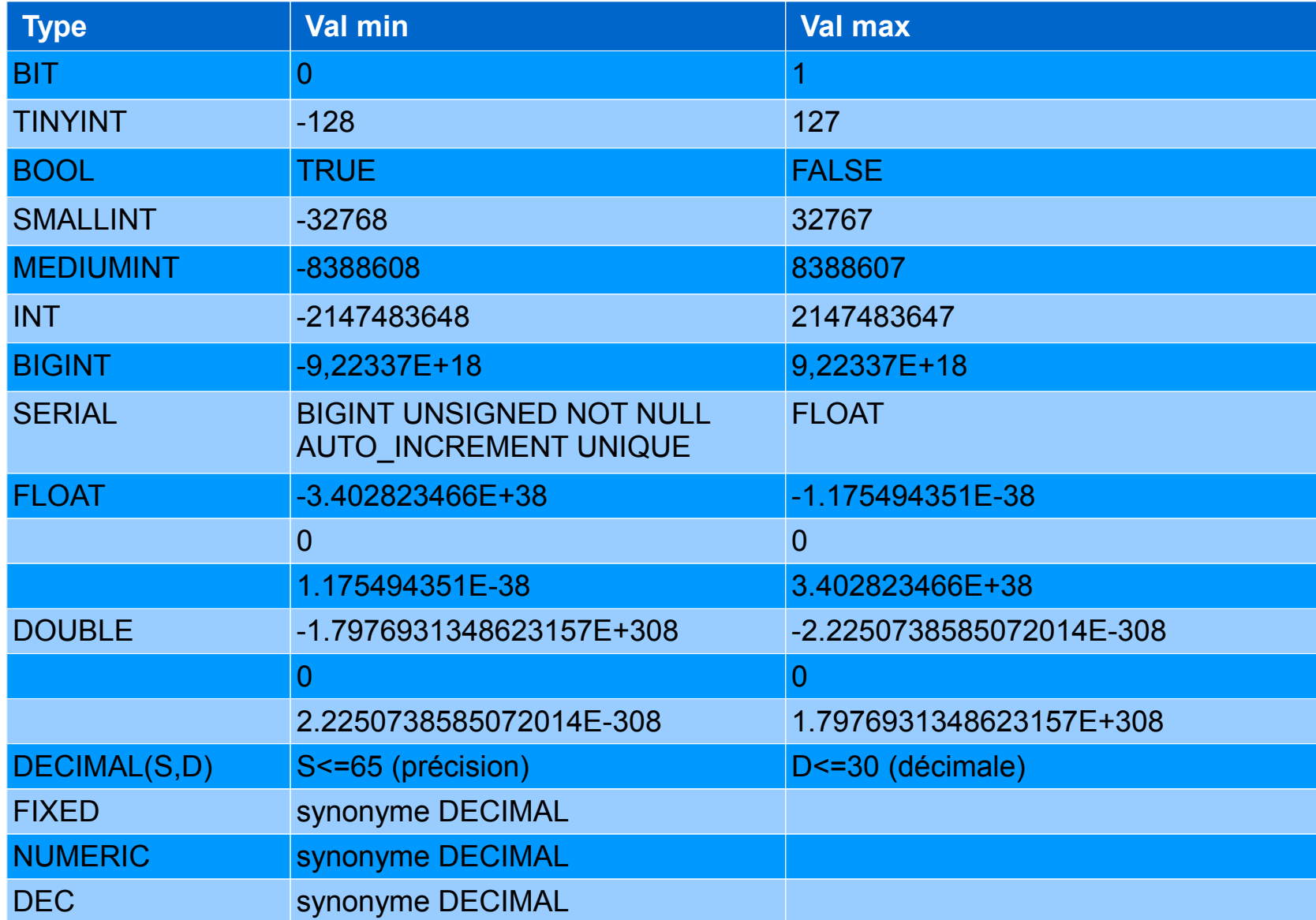

### **Le modèle physique des données : types**

Champs alpha-numériques et binaires

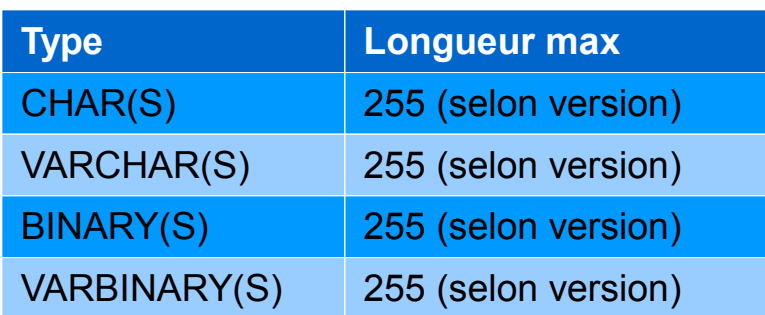

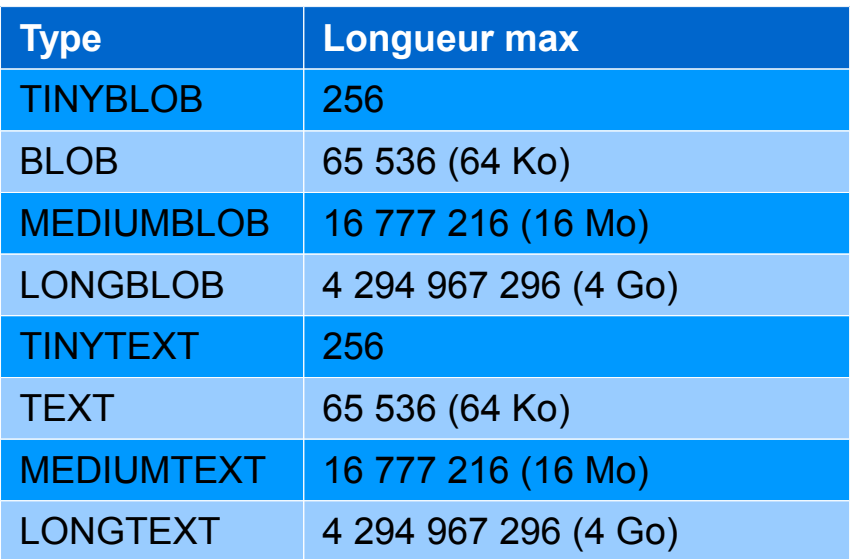

#### Champs date et heure

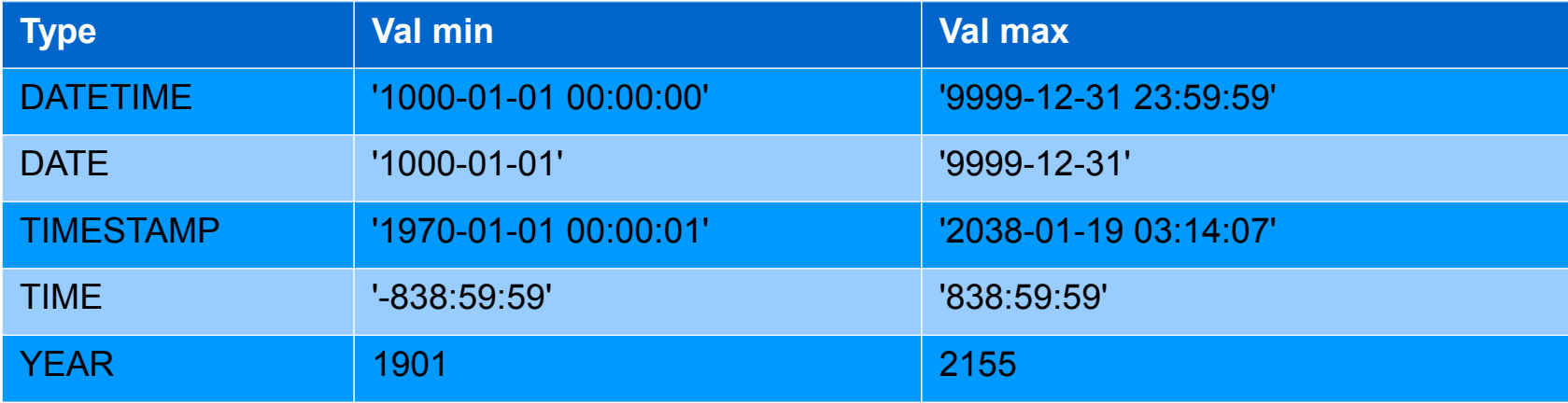

#### **Modèle entité-association**

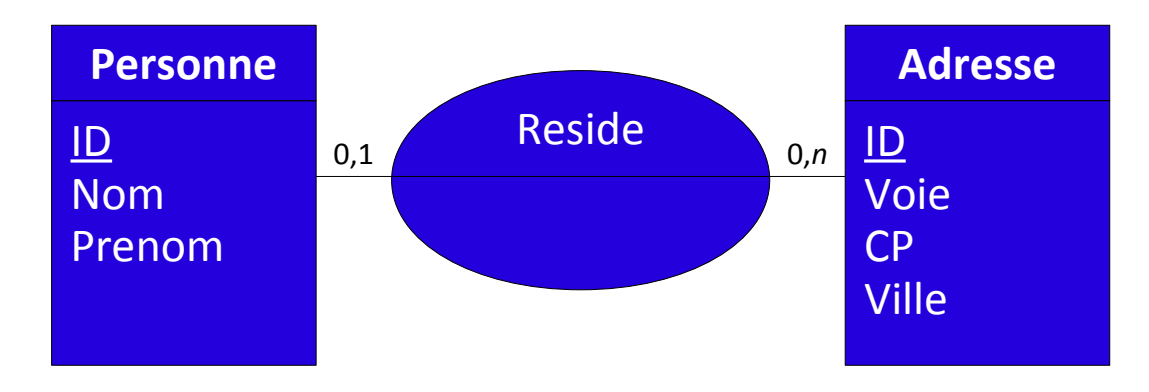

#### **Modèle physique des données**

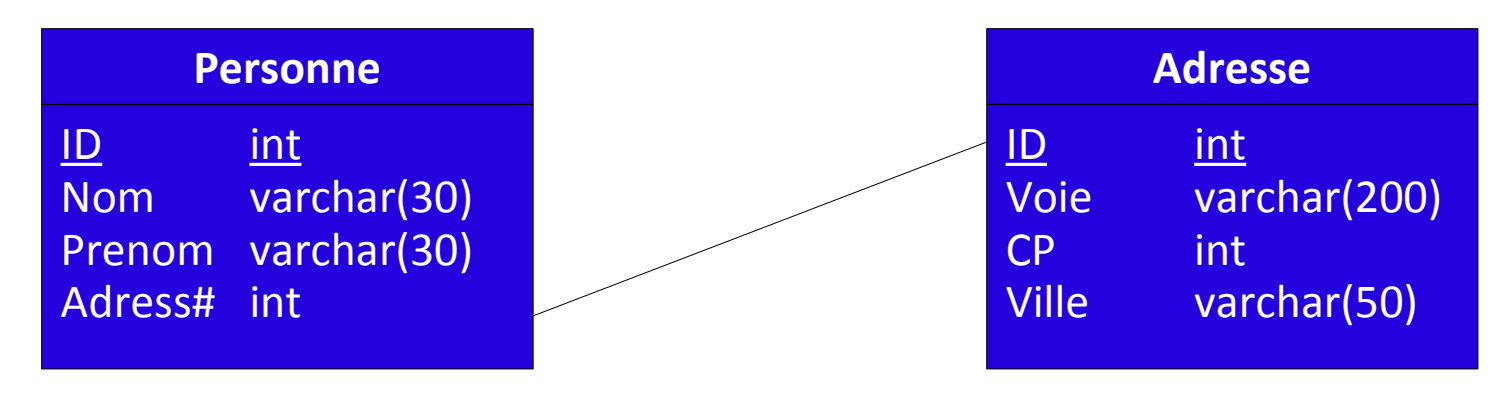

#### **Modèle entité-association**

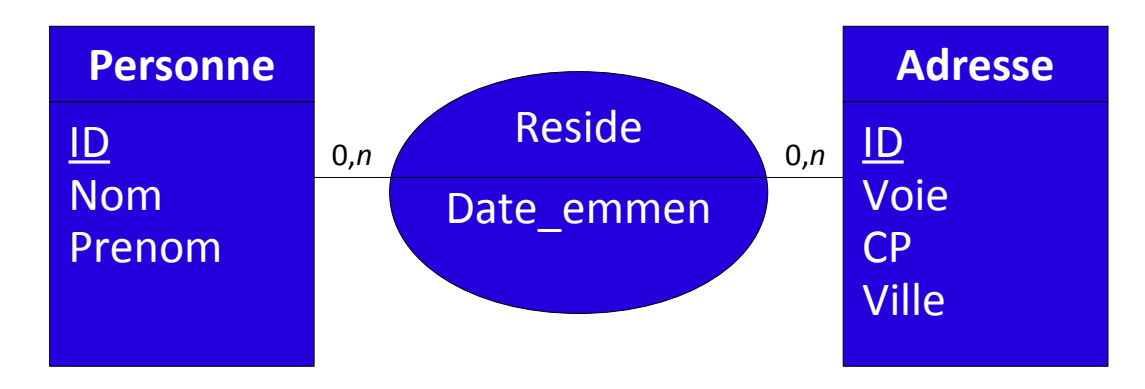

#### **Modèle physique des données**

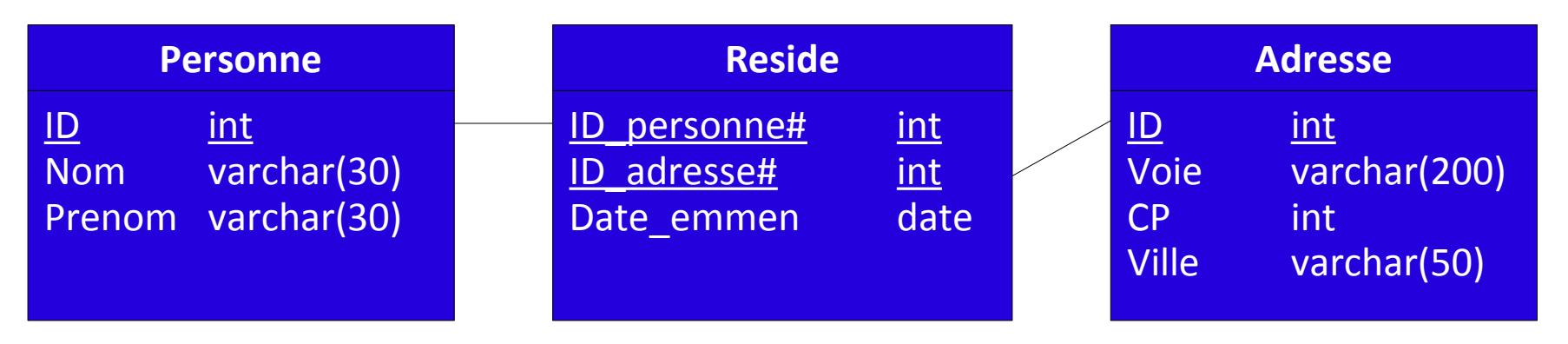